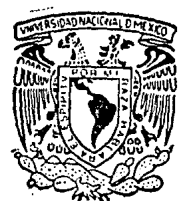

# UNIVERSIDAD NACIONAL AUTONOMA DE MEXI

#### **FACULTAD DE CIENCIAS**

# Adquisición y Análisis Automatizado de Corrientes de Despolarización Termoestimuladas (ITC): el Caso de Rb Ca F<sub>3</sub>: Eu: Mn

#### T F. S 8 ſ QUE **PARA OBTENER** EL GRADO DE: **LICENCIADO FISICA** FN R E Ś Ē N Þ т ANA LEONOR RIVERA LOPEZ

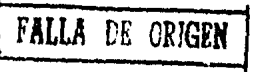

MEXICO, D. F.

1991

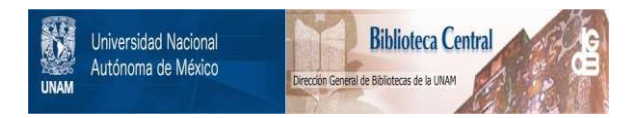

### **UNAM – Dirección General de Bibliotecas Tesis Digitales Restricciones de uso**

## **DERECHOS RESERVADOS © PROHIBIDA SU REPRODUCCIÓN TOTAL O PARCIAL**

Todo el material contenido en esta tesis está protegido por la Ley Federal del Derecho de Autor (LFDA) de los Estados Unidos Mexicanos (México).

El uso de imágenes, fragmentos de videos, y demás material que sea objeto de protección de los derechos de autor, será exclusivamente para fines educativos e informativos y deberá citar la fuente donde la obtuvo mencionando el autor o autores. Cualquier uso distinto como el lucro, reproducción, edición o modificación, será perseguido y sancionado por el respectivo titular de los Derechos de Autor.

#### 1 N O 1 C E

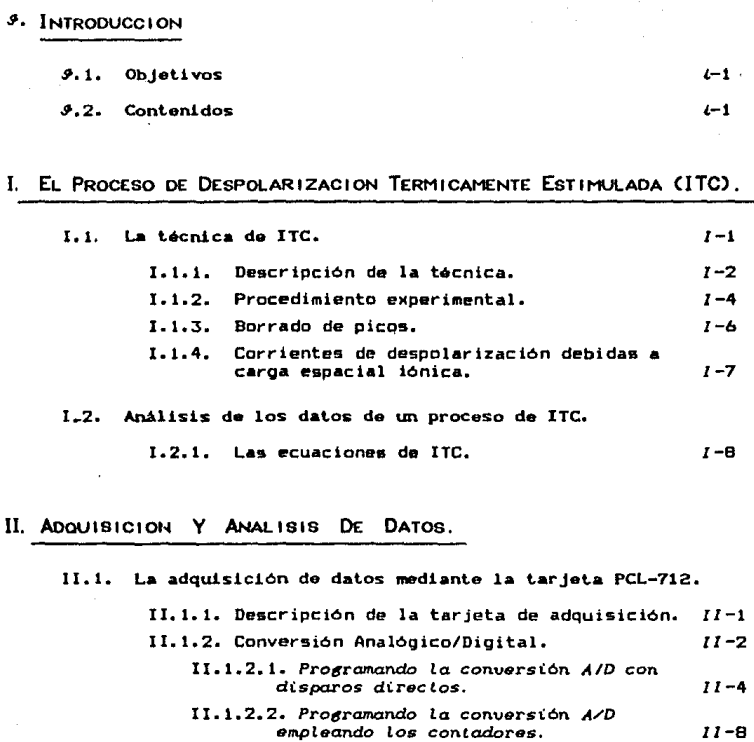

II.2. Un programa de adquisición y anàlisis: ITC.EXE

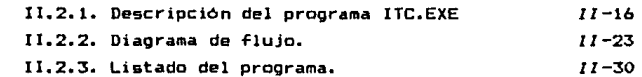

- 1 -

### III. RESULTADOS.

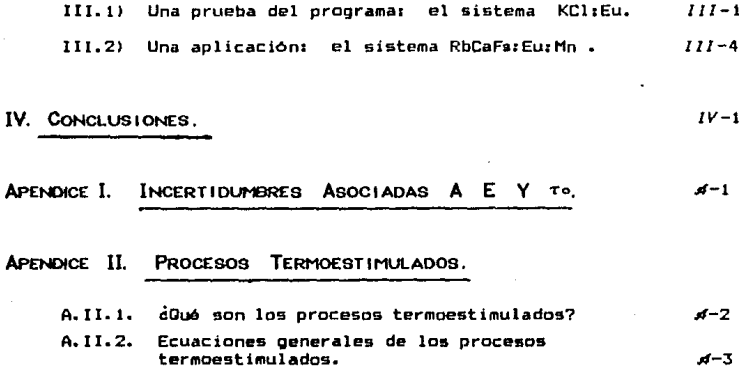

**BIBLIOGRAFIA** 

 $B-1$ 

# Introducción

#### ~.l. OBJETIVOS·

Este trabajo surg16 por la necesidad de automatizar tecnicas del Laboratorio de Propiedades Opticas y Eléctricas de Sólidos del IFUNAM. Para cumplir con tal objetivo se puso en operación una tarjeta de adquisición de datos PCL-712 conectada a una computadora PC compatible. AdemAs se elaboró un programa que hace la adquisición y el análisis de los datos de la técnica de *corriant9s* de despolarización *termoest* irnuladas ( ITC>. Este programa puede extenderse facilmente al análisis de otros procesos termoestimulados, en particular, la *Tormotum.iniscencia* que es otra de las técnicas que se usan en el laboratorio. El uso de la tarjeta de adquisición de datos permitira la automatización de otros experimentos.

En este trabajo se comprueba la eficiencia del programa desarrollado comparando los resultados obtenidos de KCl:Eu con los de otros autores. Además, en él se inician los estudios de una fluoroperovskita: RbCaFa:Eu:Mn.

#### g.2. CONTENIDOS

En el capitulo se describe el proceso de despolarización termicamente estimulada <ITC>. En la sección 1.1 se presenta la técnica y la sección 1.2 las ecuaciones que describen este proceso. Se hace enfasis en el método de areas que permite calcular los dos parámetros que describen el pico de ITC: la energía de activación  $\int$  y el factor preexponencial To.

 $i - 1$ 

El capítulo II trata de la adquisición y <mark>análisis</mark> datos de ITC. En la sección 11.1 se mencionan de las caracter1sticas generales de la tarjeta PCL-712 *y* en la sección 11.1.2 se da una explicación de como programar la conversión A/D de las dos formas que esta tarjeta permite: con disparos directos o periódicos. Para ver una aplicación directa de estas dos maneras de disparo de la conversión A/D se listan programas elaborados en BASIC, C *y* TURBO-PASCAL. En la sección 11.2 se describe el programa de adquisición y an1lisis de datos de ITC desarrollado en este trabajo <llamado ITC.EXE>, se da un diagrama de flujo del mismo *y* se lista el programa fuente en Turbo-Pascal.

En el capitulo 111 ae presentan los resultados de ITC obtenidou para KCl1Eu *y* RbCaFa1Eu1Mn haciendo uso del programa ITC.EXE para su adquisición y análisis. En la sección III.1 se comparan los resultados de KCl:Eu con los obtenidos por otros autoras con la finalidad de checar el programa. La sección 3.2 contiene los resultados de RbCaFa1Eu:Mn obtenidos hasta el momento.

En el capitulo IV se presentan las conclusiones de este trabajo.

El trabajo tiene dos apéndices. En el Apéndice I um. citan las posibles fuentes de error para el ajuste *y* se hace un anllisis de las incertidumbres asociadas a la enargia de activación y el factor pre-exponencial. En el Apéndice 11 se discute una posible extensión de este trabajo al análisis de otro proceso termoestimulado: la termoluminiscencia.

Proceso E1 De Despolarización Termicamente Estimulada

Ι

#### I.1. LA TECNICA DE ITC

En este método una muestra polarizada eléctricamente a una temperatura To es despolarizada mediante un calentamiento dando lugar a una corriente de desplazamiento. Para polarizar la muestra se aplica un campo eléctrico externo a una temperatura "alta" To y lueoo sin quitar el campo se enfría la muestra hasta una temperatura "bajaº To. A To, se quita el campo eléctrico externo y los electrodos conectados a la muestra son cortocircuitados a través de un detector de corrientes sensible. Parte de la polarización na se anula cuando se quita el campo eléctrico externo; esta polarización "conoelada" es debida al alineamiento de defectos dipolares o a una distribución no uni~orme de portadores de carga electrónicos o ionices. Durante el calentamiento se da enerQ1a al sistema, por lo que a alouna temperatura superior a To los portadores de carga atrapados se vuelven móviles o bien los dipolos pueden empezar a rotar, con lo que en ~u movimiento hacia el equilibrio se produce la despolarización de la muestra originando un pico de corrientes en •l circuito externo.

Los primero5 en realizar una investigación sistemitica de corrientes de despolarización termicamente estimuladas en dieléctricos fueron Bucci y Fieschi<sup>4,2</sup>, los cuales concentraron su atención en cristales que contentan deFectos ionices dipolares. Ellos llamaron al fenómeno corrientes termo-Lónicas (*Genic* Thermolunents: ITC) y este término es el más usual para referirse a corrientes debidas al movimiento de dipolos.

 $I - 1$ 

#### l.tt 0ESCRIPCION DE LA TECNICA

El método de ITC ha sido usado en muchos cristales que contienen defectos dipolares que pueden ser orientados campo eléctrico externo. En cristales iónicos tales por un dipolos puedan formarse cuando los iones del cristal son sustituidos por iones impureza de carga diferente. La compensación de caroa se alcanza generalmente por vacancias de la red, iones intersticiales o iones impureza de otros tipos. Si el compensador de carga estA cerca del ión impureza se forma un complejo dipolar. Tales  $defectos dipolares son el principal orioen de  $ITC$$ tónicos. en cristales

La figura 1.1 ilustra el procedimiento de ITC y su descripción es la siouientea

- $(1)$ : En ausencia de campo eléctrico  $(a)$ , los dipolos están orientados al azar (d).
- (2): Si se aplica un campo eléctrico Ep (a) a la temperatura Tp Cb> durante un intervalo de tiempo tp, los dipolos serAn polarizados a saturación, es decir, se ordenaran Cd) y se observarA una corriente que decae exponencialmente (e).
- (3)t Al alcanzar la polarización de saturación (para cristales tónicos usualmente en menos de un minuto, a temperatura ambienta>, el dieléctrico es enfriado hasta una temperatura baja To  $(b)$  sin quitar el campo  $(a)$ . A T = To se quita el campo eléctrico Ep y se conecta el electrómetro. Es común observar entonces una corriente (c) que decrece en el tiempo debido a la descarga del condensador y a relajación de la carga espacial capturada en los electrodos. Esta corriente se vuelve finalmente muy pequeña (del orden de las fluctuaciones del electrómetro) en tanto que los dipolos permanecen orientados con la misma configuración obtenida en Tp (d).
- (4>: Se inicia el calentamiento controlado del dieléctrico con una rapidez constante (b), conforme los dipolos pierdan su orientación preferencial Cd) se detectará una corriente de

 $I - 2$ 

despolarización *i* <T> Ce>. Durante el tiempo en que este proceso ocurre, la corriente aumentara primero exponencialmente, alcanzará un mAximo y entonces caerá a cero, esta es la *corriente termo-iónica* (ITCJ.

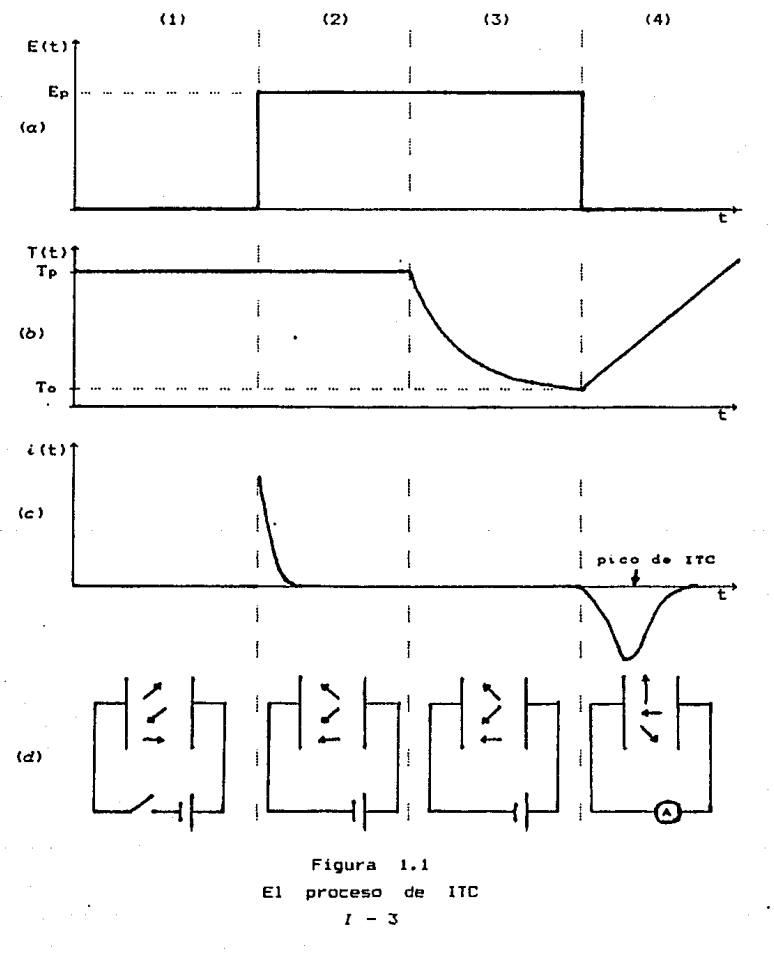

#### 1.1.2. PROCEDIMIENTO EXPERIMENTAL·

El dispositivo experimental empleado se ilustra en la figura 1.2.

- 1. Se coloca la muestra en el criostato, el cual permite variaciones de temperatura controladas, cubrióndola con la placa de cobre, que esta conectada a un atravesador, la cual hace las veces de electrodo, el fondo del dedo fria actóa como el otro electrodo. Se cierra perfectamente el criostato y se conecta al sistema de vac1o.
- 2. Cuando se alcanza un vacio de aproximadamente 10<sup>-5</sup> Torr. se Qotea nitróQeno liquido en el dedo fria para mantener la muestra a una temperatura de polarización Tp ≃ O•C (la temperatura medida por un termopar de Kromel-Alumel>. A Tp se aplica campo eléctrico Ep ~ 1200 V durante 5 minutos. es un
- 3. Con el campo aún presente se vacía nitródeno líquido en el dedo frio hasta llegar a una temperatura To  $\approx$  80 K. Alcanzada To, se quita el campo. Debido a la temperatura baja, los dipolos son "congelados" en sus posiciones ordenadas y el cristal permanece polarizado aún en ausencia de campo.
- 4. Se conecta el electrómetro a la muestra, cortocircuitando a los electrodos. Cuando se estabiliza la lectura da fondo del electrómet~o se introduce el cautin en el dedo fria para producir un calentamiento controlado de la muestra mientras se registran la corriente a través del electrómetro y la temperatura de la muestra con el termopar. Ambos dispositivos están conectados al adquisidor de datos de la computadora con la cual se registran la corriente y la temperatura como funciones del tiempo.

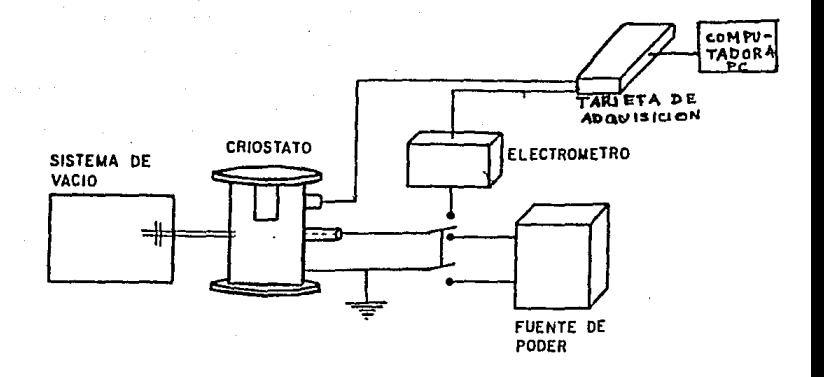

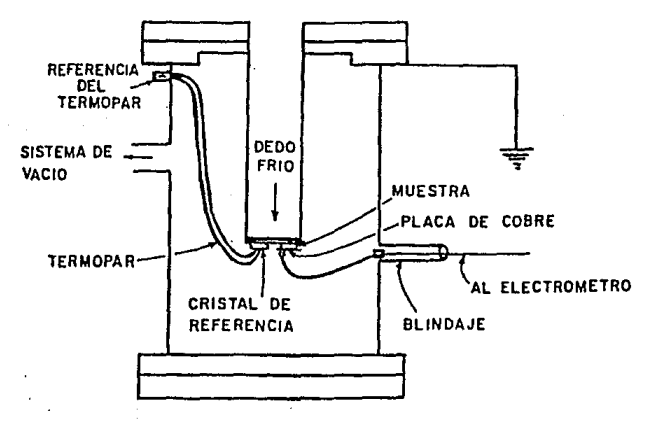

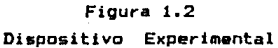

 $I - 5$ 

#### l.13. 8oRRAOO DE PICOS

Si en un cristal existe más de un tipo de iones o de dipolos que den Jugar a corrientes de despolarizaci6n termicamente estimuladas se producir~ un pico *de* corriente por cada proceso de relajación, por lo que, en general no es frecuente la ocurrencia de un solo pico. En la mayoría de los casos se observan varios picos durante el calentamiento de la muestra en un cierto intervalo de temperatura. En los casos más favorables, el traslape entre picos vecinos es mínimo, lo cual permite tratar a cada uno de ellos por separado.

Si ocurre un traslape parcial entre dos picos, la separación del pico de alta temperatura se logra con la técnica llamada *borrado térmico* que consiste en lo siguiente: Si las temperaturas del miximo de cada uno de los dos picos son Ti y Tz, el calentamiento del cristal a una temperatura intermedia apropiada  $T'$  ( $T_1 < T' < T_2$ ) y su enfriamiento subsecuente, borra el pico de baja temperatura¡ si la muestra es calentada nuevamente se observará el segundo pico limpio o casi limpio. Para obtener el primer pico, la muestra es polarizada a Tp con T1  $\leq$  Tp  $\leq$  Tz durante un periodo de tiempo to  $\alpha$  Ti « TZJ con lo cual el primero de los dos procesos de polarización llega a su saturación mientras el pico conectado al segundo proceso aparecerá muy débil.

Un ejemplo de la obtención de los picos componentes mediante el proceso descrito se observa en la figura 1.3<sup>(3)</sup>.

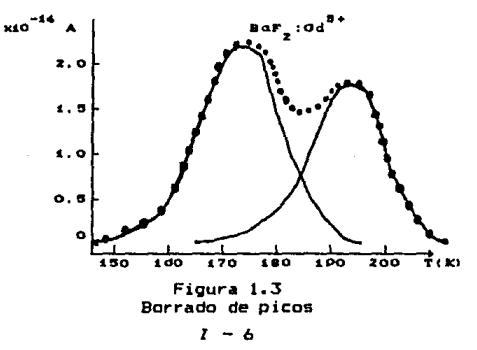

#### 114. Corrientes de Despolarización debidas a carga espacial iónica.

*AdemAs* de los picos de corriente que involucran la rotación de dipolos, hay otro tipo *de* picos de ITC que son debidos a la migración de portadores de carga iónicos (intersticiales o vacancias). El campo de polarización externa aplicado a una temperatura Tp, donde la movilidad de los iones intersticiales o vacancias es considerable, crea una distribución no uniforme de portadores de carga iónicos y se acumula carga espacial cerca de los eleetrodas. La polarización resultante es llamada polarización *de car6a espacial* L6nlca. A temperatura Uaja To., la distribución de carga espacial esta "congelada", por lo que al calentar el cristal en ausencia del campo externo se produce un pico du corrientes de desplazamiento en el circuito externo ~ientras loa defectos re9resan a la di5tribuci6n uniforme. Estos picos de corriente aparecen a temperaturas más altas que los *de* ITC dipolarea <usualmente arriba de temperatura ambient&> *y* won generalmente más intensos ya que los portadores se desplazan distancias macroscópicas.

De acuerdo a Bucci y su grupo $^{(2)}$ ' los pic:os de ITC debidos a la relajación de carga espacial tónica tienen las siguientes propiedadesr

- 1. La temperatura del máximo Tw no esta bien definida; a mayor Tp aumenta Tw.
- 2. El área delimitada por el pico no es una función lineal del campo el4ctrico aplicado, particularmente para campos bajos.
- 3. La forma del pico no permite la medición de ninguna energia de act i vac i6n.

Con esto podemos distinguir si los picos *de* lTC se deben a dipolos o a carga espacial.

*l* - 7

#### 1.2 ANAL 1s1 s DE Los DATOS DE UN PROCESO DE ITC

### 12.1. LAS ECUACIONES DE ITC

Por simplicidad se considera un dieléctrico hotrógeneo que contiene un solo tipo de dipolos no interactuantes. El momento dipolar eléctrico para un dipolo se denotar4 por *µ* y la concentración de dipolos por unidad de volumen por N. El dipolo puede reorientarse por un brinco activado termicamente de uno de loa componentes que forman el complejo hacia otro sitio equivalente dentro de la red cristalina. Tal brinco puede caracterizarse por el tiempo de relajación T, el cual as una función exponencial de la temperatura<sup>(a)</sup>:

$$
\tau(\tau) = \tau \circ \exp(\mathbb{E}/k\tau) \tag{1.1}
$$

donde  $\tau^{-1}$  es la probabilidad de un solo salto por unidad de tiempo, es decir, es la probabilidad de que un dipolo cambie su orientación por seoundo. El */actor pre-exponencial* To se supone independiente de la temperatura: E es la *enerata de activación* para la rotación de un dipolo (expresada en eV); T es la temperatura absoluta *y* K la constante de Boltzmann. To y E son los parámetros más importantes por obtener con la técnica de ITC.

En ausencia de un campo eléctrico externo los dipolos ast.4.n orientados al azar. Si un campo externo Ep, es aplicado al cristal a una temperatura Tp se provoca la polarización de los dipolos hasta un valor de saturación Po dado por la función de Langevin<sup>op</sup>:

$$
P_{\Omega} = \mu^2 \left[ \text{cotgh} \left[ \mu E_P / K T_P \right] - \frac{K T_P}{\mu E_P} \right] \tag{1.2}
$$

que puede ser aproximada (cuando KTp))µEp) por:

 $I - 8$ 

$$
P_o = \frac{\mu^2 E_p N \alpha}{K T_p}
$$
 (1.3)

 $\theta$ onde  $\alpha$  es un factor adimensional geométrico que depende de 1 a estructura del cristal (para dipolos que pueden rotar libremente  $a = 1/3$ .

En particular, a temperatura ambiente, la saturación de polarización de los dipolos es alcanzada en unos pocos segundos en la mayoría de los cristales iónicos. A una temperatura, baja ge. necesita un tiempo muy largo para llegar a la polarización de saturación va que los dipolos estan "congelados" en 505 los cristales iónicos. a temperaturas nosiciones. En i de nitrógeno líquido, r puede llegar a ser de semanas o meses.

Si no hay interacciones mutuas entre dioolos, el número de dipolos desorientados en la unidad de tiempo bajo calentamiento es proporcional al mimero de dipolos aún orientados. Esto es. la cinstica de despolarización es de primer orden:

$$
-\frac{dP}{dt} = \frac{P}{\tau} = Pr_0^{-1} \exp(-E/KT) \qquad (1.4)
$$

si la rapidez de calentamiento es lineals

$$
\beta = \frac{dT}{dt} \tag{1.5}
$$

combinando estas dos últimas ecuaciones se tiene:

$$
dP = -\frac{P}{\beta \tau} dT \qquad (1.6)
$$

integrandola y usando (1.1) se llega ar

$$
P = P_0 \exp\left\{-\int_{T_0}^{T} (\beta \tau_0)^{-4} \exp\left[-E/KT'\right] dT'\right\}
$$
 (1.7)

La densidad de corriente debida a la despolarización esta dada por:

$$
J(t) = -\frac{dP}{dt}
$$
 (1.8)

suponiendo una razón de calentamiento constante (  $T = T_0 + \beta t$ ) se obtiener

$$
J(T) = -\beta \frac{dP}{dT}
$$
 (1.9)

sustituyendo (1.6) en (1.9) :

$$
J(T) = -\beta \left\{ -\frac{P}{\beta T} \right\} = \frac{P}{T}
$$
 (1.10)

usando  $(1, 7)$ :

$$
J(T) = (\text{Toexp}(\text{E}/\text{KT}))^{-1} \text{Poexp}\left[-\int_{\text{To}}^T \frac{1}{\beta \tau} \exp\left(-\frac{E}{K \tau}\right) dT'\right] \qquad (1.11)
$$

 $utilization(1.3)$ 

$$
J(T) = \frac{N \mu^2 \alpha E_P}{K T_P \tau_o} \exp \left[ -\frac{E}{KT} - \int_{T_0/T_0}^{T} \frac{1}{t^{T_0}} \exp \left[ -\frac{E}{KT} \right] dT' \right] \quad (1.12)
$$

Recordando que  $i = JA$  con A el área de la muestra:

$$
\left[ \varepsilon(T) - \frac{N \mu^2 \alpha E_P A}{K T_P \tau_0} - \exp \left[ - \frac{E}{KT} - \int_{T_0}^{T} (\beta \tau_0)^{-1} \exp \left( - \frac{E}{KT^2} \right) dT^2 \right] \right] 1.13
$$

Los aspectos más importantes de esta función son<sup>(2)</sup>:

1) La corriente como función de la Temperatura es una banda asimétrica tipo pico con un máximo (obtenido haciendo dť /dT=0 en la ecuación 1.13) a la temperatura<sup>69</sup>:

$$
T_M = \sqrt{\beta E \tau(T_M) / K}
$$
 (1.14)

independiente de To v Eo.

Despejando  $\tau$ (Tw) de (1.14) y sustituyendo en (1.1):

$$
\tau_0 = \frac{K \tau \mu^2}{\beta E} \exp \left\{-\frac{E}{K \tau \mu}\right\}
$$
 (1.15)

La energía de activación puede obtenerse tomando logaritmos en  $2<sup>3</sup>$ la ecuación  $(1.13)$ :

$$
\delta n \text{ i (T)} = \delta n \left[ \frac{N \mu^2 \alpha E_P A}{KT_P \tau \sigma} \right] - \int_{T_0}^{T} \frac{1}{\beta \tau \sigma} \exp \left\{ - \frac{E}{KT} \right\} dT' - E/KT \quad (1.16)
$$

para T bajas (tales que [E/KT]»1) la integral en la ecuación  $(1, 16)$  se anula, por lo que:

$$
\ln i(T) = cte - E/KT \qquad (1.17)
$$

De esta ecuación se obtiene facilmente E y con ella ro de (1.15). este es el llamado método de subida inicial (initial nice).  $e1$ cual se usa en el análisis de muchos procesos termoestimulados.

 $31 -$ Integrando la ecuación (1.9) entre To y Tr donde se cumple  $0.08$   $P(Tt) = 0$  se tiener

$$
\int_{T_0}^{T_f} J(T') dT' = -\beta \int_{P_0}^{Q} \frac{dP}{dT'} dT' = \beta P_0
$$
 (1.18)

entonces, el área delimitada por la banda resulta proporcional al momento dipolar inicial por unidad de volumen; la polarización inducida en saturación es:

$$
P_o = \frac{N \mu^2 \alpha E_P}{K T_P} = \frac{1}{\beta} \int_{T_0}^{T_f} J(T') dT' \qquad (1.19)
$$

donde la integral es el área bajo el pico de ITC. Esta ecuación permite la evaluación del número de dipolos contenidos en el dieléctrico haciendo ciertas suposiciones sobre el tamaño del dipolo para evaluar umed, siendo d la distancia que

aepara las componentes del dipolo. concentración de dipolos resulta: Despejando de (1.19) la

$$
N = \frac{K T_P}{\alpha \mu^2 E_P \beta A} \int_{T_0}^{T_f} i(T') dT'
$$
 (1.20)

4) Despejando P de la ecuación (1.10);

$$
P_0 = \tau \ J(T_0) \qquad (1.21)
$$

sustituyendo en <1.18):

$$
\int_{T}^{T} J(T') dT' = \beta P_0 = \beta J(T) \text{ to } \exp(E/KT) \tag{1.22}
$$

tomando logaritmos en ambos miembros de la ecuación <1.22):

$$
\ln \left\{ \frac{\int_{T}^{T_f} J(T^*) dT^*}{J(T)} \right\} = \ln (\tau_0 \rho) + \frac{E}{KT} \tag{1.23}
$$

como t•JA antonces1

$$
\text{Ln}(T \circ \beta) + \frac{E}{K + 1} = \text{Ln}\left\{\int_{T}^{Tf} (T') dT'\right\} - \text{Ln}(T) \tag{1.24}
$$

Con (1.24) pueden estimarse los valores de E y de To.

Como experimentalmente es dificil tener una razón de calentamiento  $\beta$  constante se hace el truco de integrar sobre el tiempo y no sobre la temperatura, para lo cual se integra la ecuación  $(1,8)$  entre los tiempos t y tr<sup>(5)</sup>:

$$
\int_{t}^{t} J(t') dt' = -(Pt - P)
$$
 (1.25)

 $I - 12$ 

sustituyendo P de la ecuación C1.10>:

$$
\int_{t}^{tr} J(t^{\prime}) dt^{\prime} = -(J(tt)\tau t - J(t)\tau)
$$
 (1.26)

seleccionando tr como el tiempo final del pico en el que  $J(t) = 0$  y usando  $(1.1)$  en  $(1.26)$  se encuentra:

$$
\int_{t}^{t} J(t') dt' = J(t)\tau = J(t)\tau_0 e^{K/K\tau}
$$
 (1.27)

tomando looaritmos a ambas miembros de (1.27) resulta:

$$
\mathcal{E}_{\mathbf{n}}\left\{\frac{\int_{\mathbf{t}}^{\mathbf{t}}(t^*)dt^*}{\int_{\mathbf{t}}^{\mathbf{t}}(t)}\right\} = \mathcal{E}_{\mathbf{n},\tau_0} + \frac{\mathbf{E}}{K\bar{T}}\right\}
$$
(1.28)

La ecuación (1.28) conduce al método llamado método de *breas* que se utiliza en este trabajo para encontrar parAmetros en el programa ITC. A la inteoral  $\int_{\mathbf{t}}^{\mathbf{t} \ell} \omega \mathfrak{d} \mathfrak{r}'$ los se le conoce como el Area residual y para calcularla numericamente se utiliza el método de Simpson. Dicho método aproxima el área residual por1

$$
\int_{t}^{tr} (t^{*}) dt^{*} \approx \sum_{n \leq t} \left[ i (n) + 4 \pi i (n+1) + i (n+2) \right] (t (n+1) - t (n) \right] / 3 \qquad (1.29)
$$

Si se varia el tiempo t a partir del cual se calcula el Area residual <y en consecuencia T>, la ecuación (1.28) establece que la relación entre el logaritmo del cociente del Area residual entre la corriente y el inverso de la temperatura es una linea recta con pendiente E/K y ordenada al origen To. Usando el procedimiento de minimos cuadrados se hace el mejor ajuste a dicha recta. Una vez hecho el ajuste se determinan los valores de E y to, que son precisamente los parámetros rM.s importantes del pico de ITC.

 $I - 13$ 

# II

Y

# Adquisición Análisis De Datos.

#### U.t1. Dt:scR1Pc10N DE LA TARJETA DE Aoau1s1c10N.

La tarjeta PCL-712 es una tarjeta de tipo analógico-digital I/O que tiene 5 funciones de medición y control, 16 entradas analógicas, 2 salidas analóoicas, 16 entradas digitales, 16 salidas digitales y un reloj programable. La re&olución para las conversiones analógico-digitales es de 12 bits y el tiempo de conversión es menor a 30 *µs.*  es bipolar de ± 5 V, con una precisión de El ranoo de entrada  $0.2 \, z.$ impedancia de entrada es *mayor* a 10 meoa-ohms. La

Como la entrada de la tarjeta es bipolar de  $\pm$  5 V y su resolución es de 12 bits, entonces en el intervalo de 10 V habrá  $2<sup>42</sup>$  (4096) valores distinguibles, es decir, la tarjeta discierne hasta voltajes de 2.4 mV (este es el valor más pequeño que puede madirso).

La mayoria de los periféricos y los adaptadores da interfase en una microcomputadora PC compatible son controlados usando los puertos digitales de entrada *y* salida (puertos I/0). Estos puertos se seleccionan usando el •spaclo *d9 dir•cciones ds pu•rtos* //O del ~icroprocesador 8086. Puede elegirse la dirección base de la tarjeta PCL-712 mediante una serie de interruptores que tiene a un costado, siendo la dirección escogida en fábrica la hexadecimal 220. En todos los programas se asigna esta dirección a la variable entera BASE. Es i•portante en Turbo-Pascal definir la variable BASE como del tipo WORD para que sea identificada como una dirección cuando se utilice como parámetro de la instrucción de direccionamiento PORTW.

La tarieta PCL-712 tiene 12 puertos que permiten controlar las distintas funciones, estos puertos se conocen como registros y son direccionables desde la dirección base del puerto I/O seleccionada. Cada registro esta identificado por la dirección BASE+i con j=0. 1, .... 7. 10. 11. 13 y 14.

#### II.12. CONVERSION ANALOGICO/DIGITAL

Para realizar conversiones analógico-digitales (A/D) con la tarjeta se necesitan usar cuatro de los registros: BASE+4, BASE+5, BASE+10 y BASE+11. Cada uno de ellos es un byte de 8 hits. El resultado de la conversión A/D se encuentra en los registros BASE+4 y BASE+5: además en este último se quarda el estado de la conversión (si ya se efectúo o no). [1 registro BASE+10 permite escoger el canal donde se hara la conversión A/D. BASE+11 controla la forma de disparo de la El registro conversión: directa o periódica orgoramada. La forma detallada de estos registros es la siguiente:

#### $RAST + 10.$

Los bits 0 a 3 de este registro son usados para seleccionar el canal en el que se desea se realice la conversión A/D. Los bits 4 a 7 son ignorados.

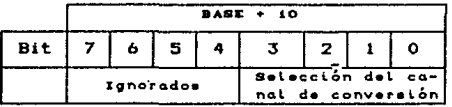

#### **RASE 4-11.**

Este byte controla el modo de disparo: **Rif**  $\Omega$  $\blacksquare$  $0:$  No hay un disparo directo. **Bit** Se bace un disparo directo.  $\alpha$  $= 1.1$  $B11$  $\blacksquare$  $= 0$ : Impide el disparo regulado por contadores. Rit 1 Permite que el disparo sea regulado por los  $\mathbf{H} = \mathbf{I} + \mathbf{I}$ contadores.

Los bits 2 a 7 son ionorados.

#### $PASE + A$ .

Este byte, junto con los bits 0 a 3 del byte de BASE+5. forma un número de 12 bits, el cual es el resultado de îд. conversión A/D. El número puede ir de  $0$  a 4096 ( $2^{12}$ ).

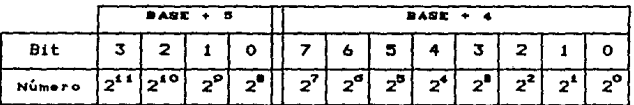

Formato del número resultante de la conversión

 $BASE + B$ .

Los bits 0 a 3 son el byte alto de la conversión A/D. El bit 4 refleja el estado de la conversión:

bit  $4 = 0$  conversión lista

bit  $4 = 1$  conversión no lista.

De esta manera, si el contenido de BASE+5 es mayor a 16 (2<sup>4</sup>) no se ha realizado la conversión A/D.

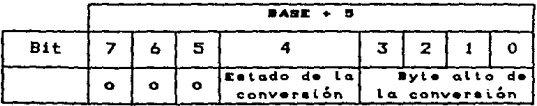

Para determinar el voltaje leido en la tarjeta se guarda el contenido de los registros BASE+4 (que es el byte bajo de la conversión A/D) en la variable LO y BASE+5 (que es el byte alto> en la variable HI. Viendo el formato del número resultante de la conversión, se llega a:

$$
m = HI
$$
 \*  $Z^0$  + L0 = HI \* 256 + L0 (2.1)

Como la entrada de la tarjeta es bipolar, este número debe ir desde -2048 hasta 2048, el nómero en (2.1) va de O a 4096 para que pase a la escala indicada se le debe restar entonces: 2048,

$$
m = H1
$$
 \* 256 + L0 - 2048 (2.2)

es el resultado de la conversión A/D. El intervalo de entrada va de -5 V a +3 V comprendiendo 10 V en los cuales se pueden discernir 4096 valores, para determinar el voltaje leido basta pues con multiplicar (2.2) por (10/4096) con lo que:

$$
Voltaje = (HI * 256 + LO - 2048) * 10 / 4076
$$
 (2.3)

Ejemplo1 Si en el byte de BASE+5 aparece

 $decimal 10 = 00001010$ 

y en el byte de BASE+4 sa encuentra:

decimal  $141 = 10001101$ 

la conversión analógico digital se ha realizado y el voltaje laido en la tarjeta es 1.594±0.003 V.

II.1.2.1. Programando La Conversion A/D con Disparos Directos.

Cuando se escribe un byte con un 1 en el bit del reQistro de BASE.+11, la conversión A/Des disparada directamente, con lo que una lectura estará lista después de que se complete la conversión A/D. Los siguientes programas, escritos en BASIC, C <sup>y</sup> PASCAL respectivamente, toman 10 lecturas (una lectura cada sequedo) de un aismo canal utilizando el reloi de la computadora e imprimen los resultados.

' PROGRAMA DE ADQUISICION DE DATOS DE ITC EN BASIC

10 Dim VO! (250), 'Dimensionaliza el arregio real VO! 'Le asigna a J% la dirección de la tarjeta  $20 \text{ Jx} = kH220$ 'Se asigna el canal O como el de medición  $30$  ChCor<sup>2</sup> = 0 de corrientes 100 Print : Print "Punto", "Corriente"  $110 i = 1$ 120 OUT JX+10, ChCorX 'Selección del canal donde se realiza la conversión A/D 'Se procede a la adquisición de datos 150 While (i(11) 160 Delay (1000) 'Se cuentan con el reloj de la computadora 1000 ms (1 segundo) 170 DUT JX+11. 1 'Hace un disparo directo 180 **GoSub 1000** 190 VO! (i) = (HI\$256+LG-2048)\$10/4096 'Se determina el voltaje 200 Print i. VO! (i) 'Se imprime la lectura Noxt i 210 220 Wend **250 END** ' Termina el programa Adouisición 1000 Rutina en la que se checa si se realizó la conversión A/D y se leen los bytes Hi y Lo de la misma. 1010 1020  $H = INP (JX+5)$ 1030 While HI>=16 ' Si no se ha realizado la conversión 1040  $HI = INFO(JX+5)$ 'el byte Hi sera mavor de 2<sup>4</sup>≃16 1050 **Hend** 1060  $LO=IMP(JX+4)$ 1100 Return

 $11 -$ ------------- $\overline{1}$ Programa de prugba del manejo de puertos de un  $\bullet$  $\lambda$  $\bullet$ convertidor analógico-digital en C  $18 - - - -$ ----------<del>-</del> . .  $- - 1$ #include <dos.h> Winclude (conin.h) #include <stdio.h> ------------ $12 - - - - - - - - +$ - - - float leepwerto(void): - - - - -\*/ int base: float vf201:  $12 - - - - -$ . **. . . . . . . . . . . . . .** . void main( )  $\epsilon$ unsigned char chi int is base =  $0 \times 220i$ /\* Dirección de la tarjeta \*/ /tSelección del canal 0 como el de conversión\*/  $ch = 0$ outportb(base+10, ch); for  $(i = 0; i < 11; i++)$  $\epsilon$  delay $\epsilon$  1000 ):  $1$  Espera 1 seg  $N$  $V[i] = leenuerto()$ :  $\frac{\partial V}{\partial a}$  la lectura de la conversion#/ for  $(i = 0; i < 16; i++)$ /wimprime los datos adouiridosw/ printf( "i =  $Zd$ ,  $v = Zf''$ , i,  $v[i]$  );  $aeth()$ <sup>3</sup> /\*Termina el programa principal\*/ and the second control of the second con-float leepwerto() /‡5e hace la lectura de la conversión‡/ ( int lo. hi: outportb( base + 11, 1); /\*Selección de disparo directo \*/ do/#Espera  $\alpha$ que  $50$ realice la conversión‡/ hi = inportb( base + 5 ); while( $hi$ )  $15$ ): lo = inportb( base + 4 ): return( ( hi \* 256 + lo - 2048.0 )\*10/ 4096.0 ): <sup>1</sup>  $11 \frac{1}{2}$   $\frac{1}{2}$   $\frac{1}{2}$  -------

#### PROGRAM Adouisición:

(Haciendo disparos directos se adouieren datos de ITC mediante la tarjeta PCL-712 usando Turbo-Pascal.

*Hene*  $Crt:$ Dos:

Var

Baso word:  $\bullet$ ChCor, ChTemp. Alto, Bajo, Lb, Hb byte:  $\bullet$ Voltaie  $\bullet$ real:

#### **Procedure Conversion:**

 $\epsilon$ Se checa si se realizó la conversión analógico-digital v se leen los butes Hi CAlto) u Lo CBajo) de la misma.

Beain

```
Reneat
                                      Hasta aus el byte alto )
                                   C
   Alto := PortW [ Base + 5 ]
                                   (sea menor oue 16 se ha)
                                  (realizado la conversión A/D)
Until (Alto<16):
Baio := PortW [ Base + 4 ]:
                                  ( Lectura del byte bajo
                                                               Y.
Voltaie: * (Alto#256+Bain-2048) # 10 / 4096
                                                Cilmacenamiento
                                   de la lectura realizada
                                                               \mathbf{r}(Termina conversión.
                                                               ¥
```
Ends:

#### Denin

**Base := \$220:** (Se asigna a Base la dirección de la tarjeta)  $ChCor := 0: \{El \; can\; 0 \; se \; to \; ma \; com \; el \; de \; mediction \; de \; corrientes \}$ PortW [ Base + 10 ]  $i =$  ChCor; (Selecciono canal de adquisición)  $contact := 1$ : { Se inicia la adouisición de datos  $\mathbf{r}$ While (contador<11) Do

begin

```
Delay (1000): (Se cuenta 1 s con el reloj de la computadora)
 Conversión:
                                    (5e \t{1} \t{1} \t{1} \t{1} \t{2})WriteLn (contador, ' ':5, Voltaje);
                                     ( Se imprime )
 contador t = contador + 1
end;
```
End.

#### 11.1.2.2. Progranuando la conversión A/D empleando los Contadores.

Cuando se le asigna un 2 al registro en BASE+11, la conversión A/O es disparada usando el contador de intervalos de tiempo programable *8253 de* Intet, el cual ocupa 4 direcciones 1/0 en la tarjeta PCL-712. El 8253 esta organizado como 3 contadores totalmente independientes de 16 bits cada uno, tienen un intervalo de conteo desde O hasta 2.6 MHz, pueden programarse para hacer un conteo binario o decimal y su entrada, puerta y salida son configuradas por la selección de modo (hay 6 posibles> almacenado en el byte de control. Los contadores son reoresivos, esto es, el valor puesto en el reoistro de conteo serA disminuido hasta llegar a cero, después de lo cual reiniciaran el conteo a partir del valor inicial.

Para programar la conversión periódica A/D se selecciona el contador, el moda, la forma y tipo da conteo con el byte de control:

Byte de control 1 Base + 3.

Acepta información del buffer de datos y la almacena en un reoistro que controla al modo de operación de cada contador, la selección binaria o conteo decimal y la lectura/carga de cada reoistro de conteo. En este byte sólo puede escribirse, no hay disponibla ninguna operación para leer su contenido. Su estructura es la siguientes

Formato del byte de control.

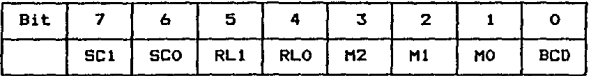

La selección del contador se haca mediante los bits 7 y *6:* 

SCl=O, SCO=O contador O SC1=0, SC0=1 : contador

*11* - B

SC1=1, SCO=0 : contador 2 SC1=1, SCO=1 : Ilegal

La forma de lectura o carga del contador seleccionado se hace •ediante loa bits 5 *y* 4r

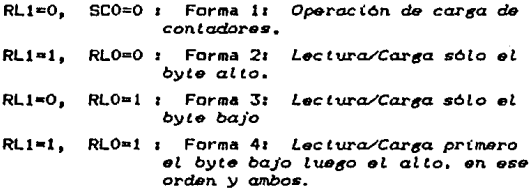

Se elig• el modo de la conversión A/O con los bits t, 2 *y* Jr

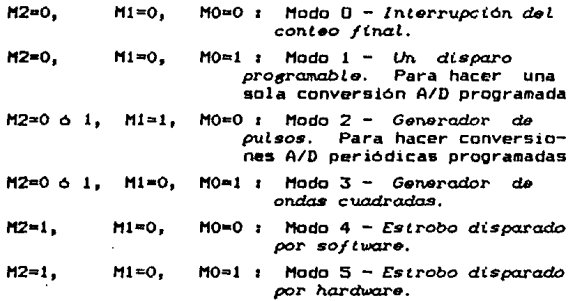

Los únicos modos que se utilizan en este trabajo son el 1 y  $2$ .

Se selecciona el tipo de conteo Mediante el bit 01

- O Conteo binario de 16 bits (cuenta entre O *y* 65, 535 *c:z'd»*
- Conteo decimal<BCD> (se realiza entre O *y* 9999 110<sup>4</sup> ))  $\mathbf{r}$

Al programar el 8253 se necesita tener presente que: 1. Para cada contador, el byte de control debe escribirse antes de que se escriba el conteo inicial.

**Carl Corporation** 

2. El conteo inicial debe seguir el formato de conteo especificado en el byte de control (si se estableció entrada del byte menos sioniFicativo seguida por el byte más sionificativo deben hacerse dos escrituras en ese orden).

Seleccionado el modo 2 y la forma 4 se programa la frecuencia de las conversiones A/D. Empleando los contadores 1 y 2 en cascada puede hacerse más pequeña la frecuencia de las conversiones A/D (período más largo). Esta es la forma que se emplea en el presente caso. Después de cargarse el contador 1 &11piaza a cantar regresivamente desde la cuenta inicial y cuando ll&Qa a cero dispara el proceso de carga del contador 2. Cuando 95te llega a cero dispara la conversión A/D *y* también el proceso de carga del contador 1, repitiendose el ciclo. Como los contadores 1 y 2 actúan en cascada, si se denotan por HBI *y*  LB! los bytes alto *y* bajo del contador y por HB2 *y* LB2 respectivos al contador 2, el tiempo de conteo serA1 los

 $T$ iempo = (HB1  $\neq$  256 + LB1)  $\neq$  (HB2  $\neq$  256 + LB2)  $\neq$  0.5  $\mu$ s

Para programar la conversión A/D contadores los pasos a seguir son: utilizando los

- 1. Se hace un direccionamiento hacia la tarjeta PCL-712. Para ello se le asigna a la variable entera BASE la dirección de la tarjeta que corresponde al hexadecimal 220.
- 2. Se designa el canal donde se efectuará la conversión A/D. Esto se hace escribiendo en el registro BASE+10 el número del canal deseado.
- 3. Se selecciona la forma de realizar la conversión A/D, en este ca5a, se la indica a la tarjeta que el disparo de la conversión A/D le haran los contadores, para lo cual se asigna un 2 al

$$
II = 10
$$

registro BASE+ll.

4. Se elige el modo 2, el contador 1 la forma 4. y el tipo de conteo binario con el byte de control, para ello &e carga éste con el hexadecimal 74 que corresponde a las instrucciones:

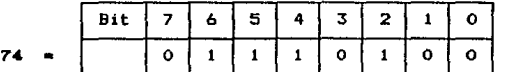

Elige el contador 1: Lectura y carga del byte menos significativo primero y luego el mas significativo; modo 2 *y* conteo binario.

- 5. Se le da al contador 1 el número de cuentas cargando primero el valor bajo LB1 y luego el alto HBt.
- 6. Se selecciona el modo 2, el contador *2* la forma 4 y el tipo de conteo binario con el byte de control, para ello se carga éste con el hexadecimal 94 que corresponde a las instrucciones:

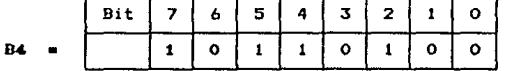

Elige el contador 2; Lectura y carga del byte menos significativo primero y luego el mA.s significativo: modo 2 y conteo binario.

7. Se le da al contador 2 el número de cuentas cargando primero el valor bajo L82 *y* lueQo el alto HB2.

Después de que se cargan los contadores se inicia automáticamente el conteo, la salida de los contadores cambia de un valor alto a un valor bajo. Al llegar la cuenta regresiva de pulsos del reloj de la tarjeta para el contador 1 a cero, la salida del contador J cambia del valor bajo en que estaba a un valor alto Cda un pulso) que provoca el inicio de conteo del

contador 2. Cuando éste llega a cero, su salida cambia del valor bajo que tenia a un valor alto, disparando la conversión *y* hace que el contador l regrese automáticamente a la cuenta inicial. Este proceso de conteo *se* repite para hacer otra conversión A/O.

Por ejemplo, si el contador 1 se carga de manera que la cuenta inicial sea J *y* el contador 2 se carga de manera que la cuenta inicial sea 2 tendremos una conversión A/D cada  $4 \times 3 = 12$ pulsos de reloj de la tarjeta, como indica el siguiente diagrama:

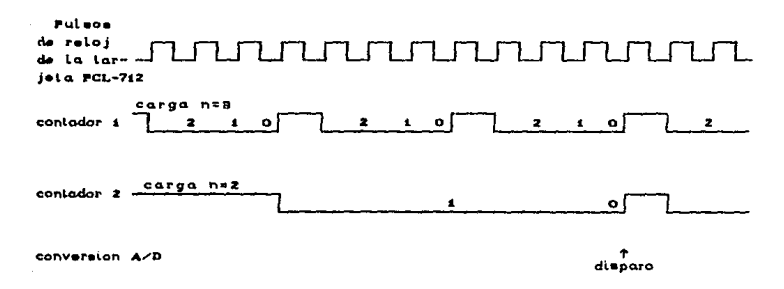

FIGURA 11.lr Funcionamiento del disparo regulado (diagrama de tiempos)

A continuación se listan tres programas, uno en Bas1c, otro en C *y* el último en Pascal que toman 10 lecturas de un mismo canal utilizando el 8253 para disparar las conversiones A/O, imprimiendolas. El tiempo entre lecturas lo elige el usuario.

#### ' PROGRAMA DE ADQUISICION DE DATOS DE ITC EN BASIC LUTTLIZANDO LOS CONTADORS

10 Dim VO! (250). ' Dimensionaliza el arreglo real VOI  $20 \text{ Jx} = \text{k}$ H220 'Le asigna a J% la dirección de la tarjeta 30  $ChCorX = 0$  'Se asigna el canal 0 como el de medicion de corrientes 40 INPUT "Intervalo de tiempo para la adquisición de datos", Tiempo  $45 nZ = Int$  (Sort (Tiempo/(5E-7))) ' Se establece el  $t$ iemoo 50 Hb% =  $n$ % \ 256: 'de adouisición de datos 55  $LbX = nX - HbXt$ 60 DUT JX+3. &H74 'Se escribe el byte de control 65 OUT JX+1. LBX ' Se carga el contador 1 70 OUT JX+1. HBX BO DUT JX+3. &HB4 'Se escribe el byte de control 85 OUT JX+2. LBX ' Se carga el contador 2 90 OUT JX+2. HBX 100 OUT JX+10, ChCorX 'Selección del canal donde se realiza 'la convergion A/D 'Permite que el disparo lo hagan los contadores 110 BUT  $72+11$ , 2  $140 i=1$ 'Se procede a la adquisición de datos  $150$  While  $(i<11)$ 'Lectura de la conversión 180 **GoSub 1000** V0!(i) = (HI#256+L0-2048)#10/4096 190 Print  $i$ ,  $V0!(i)$ 200 'Se imprime el voltaje leido 210 Next i 220 Wend **250 END** ' Termina el programa Adquisición 1000  $\bullet$  . Rutina en la que se checa si se realizó la conversión  $A/D$  . 'y se leen los bytes Hi y Lo de la misma. 1010 1020  $HI = INFO(JX+5)$ 1030 White HI>=16 ' Si no se ha realizado la conversión 1040  $HI = INP(12+5)$ ' el bute Hi sera mayor de 2<sup>4</sup>=16 1050 **Wend** 1060  $1.0 = 7NP(32+4)$ 1100 Return

 $\mathbf{r}$  $-1$  $\mathbf{r}$ Programa de prueba del manejo de puertos de un  $\star$ convertidor analógico-digital en C  $\mathbf{r}$  $\lambda$  $\lambda$ utilizando los contadores.  $\mathbf{r}$  $\mathbf{r}$ -------------- $\cdot$   $\star$  $Hint = \frac{1}{2}$ #include (conin.h) Winclude <stdio.h> float leepwerto(void): void contadores (int conti. int cont2): int base: float v[500]:  $28 - 4 =$  $void main()$ int i. tiempol. tiempo2:  $base = 0x220t$ /\*Dirección de la tarjeta\*/ contadores(tiempol.tiempo2): /\*Se cargan los contadores\*/  $output()$  base + 10, 0 ); /\*Selección del canal U\*/  $for (i=0; i{11; i++)$  v[i]=leepwerto(); /\*Lectura de datos\*/ for (i=0; i<11; i++) printf("i=Xd,v=%f",i,v[i]); /\*Imprime datos\*/ getch(): <sup>3</sup> /\*Termina el programa principal\*/  $12 - 1 - 1$ - - - - - ±/ float leepwerto() ( int lo. hi: do /\*Espera hasta que se realice la conversión\*/ hi = inportb( base + 5 ): while( $hi > 15$ );  $\ln n$  inportb( base + 4 ): raturn((hi#256+1a-2048.0)/2048.0); /\*Regresa el voltaje leido\*/ Â,  $11 -$ --------- - - - - - ±/ void contadores( int conti, int cont2) ( char hi, lo; hi = conti >> 8; lo = conti & Oxff; outportb(base+3, 0x74); /\*Escribe el bute de control\*/ outportb(base+1,lo); outportb(base+1,hi); /\*Carga contador 1\*/ hi = cont2 >> 8; lo = cont2 & 0xff;  $outportb() base + 3, 0xB4)$ : /\*Escribe el byte de control\*/ outportb(base+2, lo); outportb(base+2, hi); /\*Carga contador 2\*/ outporth(base+11,2); /\*Selección del disparo regulado por cont.\*/  $\overline{\mathbf{r}}$
# PROGRAM Adquisición;

( Se adquieren datos de ITC mediante la tarjeta PCL-712 con<br><u>Pascal</u> programando el intervalo de tiempo con los contadores)

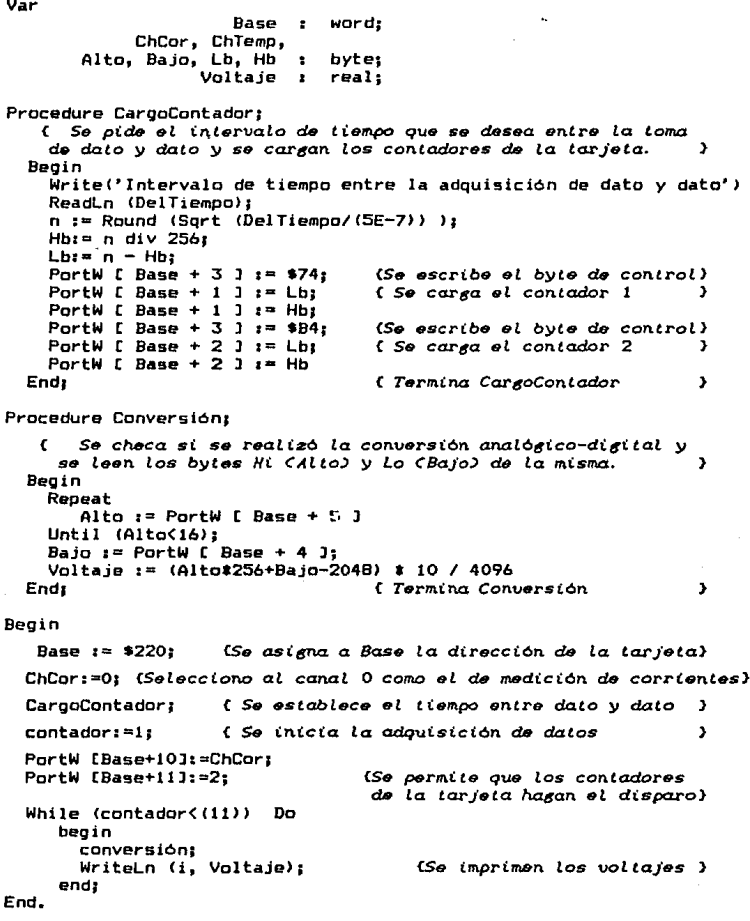

11.2. 1.A-1 PROORAMA DE AoOUISICION Y ANAl.ISIS ITC.EXE

# Il.2.t 0ESCRIPCION DEL PROGRAMA ITC.EXE

El programa ITC.EXE estA escrito en Turbo-Pascal versión 5.5 y su objetivo es hacer la adquisión y ajuste de datos de ITC. El programa inicia desplegando en pantalla un menú con 11 opciones posibles. A continuación se describe cada una de ellas.

1. Introducir datos manualmente en un archivo.

Acepta datos de tiempo, temperatura y corriente da un proceso de ITC introducidos por el teclado y los almacena en un archivo cuyo nombre (dado por el usuario) se verifica que no exista en el disco para evitar encimar datos.

2. *Leer datos ds* ~n *archivo* ya *9X(Stsnte.* 

Se abre el archivo de trabajo mediante el procedimiento *Abro-Archivo,* en el que se puede ver el directorio del disco *en*  la unidad "A:\" con solo teclear "D". Si se proporciona un nombre de archivo no existente, se pregunta al usuario por el nombre del archivo que se quiere leer hasta que éste exista. Va abierto el archivo se guardan en unos arreglos los datos de tiempo, corriente y temperatura. El programa cierra el archivo y dice el nómero total de puntos leidos. Mediante el procedimiento *TemHax,* el programa calcula el punto donde ocurre el máximo del pico de corriente.

:S. *Cctmbíar* tas· *t•ct.ura.s* de *volt.aje* a temperatura.

Los datas adquiridos de ITC tienen como valores de temperatura, las lecturas de voltaje de un Termopar de Kromel-Alumel, las cuales requeriran ser transformadas a valores de temperatura en grados Kelvin. Esto se realiza mediante la comparación de cada uno de los valores de voltaje adquiridos con los voltajes de una tabla de conversión guardada en el disco duro en un archivo llamado *TermoK. Dot y que para* mayor rapidez se almacena en memoria temporales al iniciar el programa. en dos arreglos

En caso de que a una misma temperatura le correspondan varios valores de corriente, se le asigna un Onico valor que es el promedio de los mismos. Los datos ya convertidos se guardan en un archivo en disco, pudiendo cambiarse el nombre de éste o dejar al mismo.

4. *Adquirir datos* de *ITC por* ta *computadora.* 

Se activa la adquisición de datas con la tarjeta PCL-712. Para ello, primero se asigna a una variable de tipo word, la dirección de la tarjeta (que es el hexadecimal 220). Lueoo se cargan los contadores, permitiendo que el usuario proporcione el tiempo de adquisición entre dato y dato, el cual corresponde a1

Tiempo :=  $(HB1*256 + LB1)$  +  $(HB2*256 + LB2)$  \* 0.5  $\mu$ s  $(2.4)$ 

donde HB1 y LB1 son los bytes alta y bajo respectivamente del contador 1 y HB2 y LB2 son los correspondientes para el contador 2, los cuales trabajan en cascada (ver sección *11.* 1.2 donde Be describe la tarjeta>. El procedimiento CargoContador hace la transformación requerida para determinar los valores HB1, LB1, HB2 y LB2, y los envia a las contadores en el orden correcto. Por ejemplo, si el tiempo solicitado es

de 2 segundos el programa calcula HBl, LBl, HB2 y LB2 apropiadas para que éste sea el intervalo de tiempo entre disparo y disparo de la conversión.

El programa presenta en la pantalla del monitor los ejes de la gráfica en los que apareceran los datos adquiridos después de desplegar la leyenda *"paro. iniciar apriete 'ENTER.'* 11. Al apretar ENTER el programa indica a la tarjeta que el canal donde realizará. la conversión analógica-digital sera el de corrientes <donde se tiene conectado el alectrómetro> y que el disparo de estas conversiones lo darán los contadores. Se toman 10 datos de este canal, los cuales se van graficando en el monitor conforme se van leyendo. Después de estas 10 mediciones se toma una de temperatura, el programa le indica a la tarjeta que la conversión se hará en el canal de temperaturas <donde está conectado el termopar de Kromel-Alumel) y será disparada directamente. Se repite este procedimiento hasta que se han adquirido los datos solicitados. Cuando la adquisión ha concluido la computadora avisa mostrando un letrero con la palabra "ACABE" y emite un sonido de 220 Hertz de frecuencia durante un segundo.

Las lecturas de corriente pueden presentar cambios de escala, propios del electrómetro, que son corregidos con el procedimiento *CambioEscala.* El procedimiento *Huecos* asigna la temperatura a cada dato de corriente mediante una interpolación lineal entre los datos leidos de temperatura (uno cada diez lecturas de corriente).

Por último, se le da al usuario la opción de almacenar los datos en disco por medio del procedimiento *ArchiuoDatos.*  En él se verifica que el nombre que se le de al archivo no exista en el disco para evitar dañar información previa.

5. *Ver la gràfica de los puntos experimentales*.

Se traza la gráfica de los datos de corriente en función de la temperatura con la escala adecuada y ésta permanece en pantalla hasta que el usuario apriete "ENTER".

6. *Tener* un *listado de* los *datos.* 

Si el usuario lo solicita, se imprime un listado de los datos en el que se incluye: el número de punto, el tiempo, la corriente y la temperatura. En caso de pedirlo por pantalla, cada dato aparecerá cada medio segundo, pudiendose detener el listado apretando "PAUSA".

7. *Hodificar* la ltnea *bas9,* 

Se cambian los valores extremos de la linea base, modificando todos los valores de corriente con los datos extremos tecleados por el usuario, mostrandose la grAfica de los puntos modificados de acuerdo con la nueva línea base.

8. *Trabo.Ja.r con una* porción *da* los *datos.* 

Con esta opción se elige una región de los datos como zona de trabajo. Se permite que el usuario diga los puntos extremos que delimitan la región o bien determine esos puntos al detener lineas verticales que se mueven a través de la gráfica. La zona de trabajo elegida se muestra en pantalla entre dos rectas verticales. Si no se esta de acuerdo con esos limites, se permite corregirlos. Sí el usuario lo desea se almacena esta porción de los datos en un archivo.

9. Corregir algunos puntos experimentales.

Se permiten cambiar los valores de corriente o temperatura de los puntos experimentales que se deseen, ya sea dando el número del punto o encontrandolo con un cursor en la pantalla. Si se quiere se enlistan puntos vecinos.

10. Hacer alsin ajuste a los datos.

Al elegir esta opción se muestra un nuevo menú. que se tiene la oportunidad de: En el

10.1 *Suponi•ndo* una cLnét Lea de *primer orden hacer* un *aJuste da* una sota. banda.

De acuerdo con la ecuación:

$$
\ln\left\{\frac{\int_{t}^{t}i(t^*)dt'}{i(t)}\right\} = \ln \tau_0 + \frac{E}{KT}
$$
 (1.28)

Se hace un ajuste por minimos cuadrados a la recta que relaciona el logaritmo del área residual (calculada como  $x^{t\, \mathbf{f}}_i$ lodu que se encuentra por el método de Simpson) contra el inverso de la temperatura, quitando un punto en cada extremo hasta que se determina la recta con la r de Pearson más cercana a uno Cla mejor recta segün el criterio de m!nimos cuadrados). Se grafica dicha recta y los puntos experimentales. La pendiente de dicha recta por la constante de Boltzmann es la energia de activación y la exponencial de la ordenada al origen eG el factor pre-exponencial, el programa calcula estos valores <sup>y</sup>los reporta.

Si el usuario proporciona la temperatura, el campo eléctrico de polarización, el área de la muestra y la distancia dipolar, la computadora calcula el número de dipolos que tiene la muestra usando la ecuación:

$$
II - 20
$$

$$
N = \frac{K T_P}{\alpha \mu^2 E_P \beta A} \int_{T_0}^{T_f} i(T') dT' \qquad (1.20)
$$

Estos resultados pueden imprimirse si son solicítadoo por el usuario.

## 10. 2 Restar dos picos.

A los datos con los que se está trabajando se les restan los de un archivo que se leé de disco. Se presentan en el monitor en una misma grAfica los puntos de los dos archivos <sup>y</sup>con una curva continua se muestra el resultado de la diferencia. Si se desea se pueden guardar los datos en disco. De esta forma pueden encontrarse los picos individuales de un espectro complejo obtenidos mediante borrados térmicos.

#### 10.3 *Sumar varios picos.*

Se suman todos los datos de los archivos que el usuario desee, mostrandose en el monitor en una misma grAfica a todos ellos y con una línea continua el resultado de la suma. En caso de que el U5uario lo solicite se almacenan los datos en disco. De esta manera puede observarse si los picos individua.les han sido bien determinados, pues su superposición debe dar el espectro envolvente original.

#### 10.4 *Hostrar* la *6rófica de varios picos.*

Se muestran en una misma grAfica los picos de diversos archivos (todos con la misma escala).

#### 11. *Trabajar con un nuevo archivo*.

Se borra el archivo de trabajo de memoria y se leen los datos de un nuevo archivo seleccionando el procedimiento *Lectura.* 

Para salir del programa, cuando se pregunta al usuario si desea volver al menú principal, basta con una "N" para regresar al sistema operativo. Desde cualquier parte del programa, exceptuando cuando se hace la adquisición de datos con la tarjeta o la lectura de un archivo de disco, se puede salir del programa apretando CONTROL C o CONTROL PAUSA.

El programa ITC.EXE ocupa 60 K de memoria y utiliza el coprocesador matemático 8087 para todas las operaciones, con lo cual se vuelve un programa muy rApido (hasta 10 veces más rap1do en los procedimientos que realizan operaciones matemáticas solamente, comparado con corridas del programa en el mismo tipo de maquinas sin coprocesador>. Al iniciar aparta 8 K para los llamados que hace al sistema operativo MSDOS (desplagar directorio del disco en el drive "A:\" y verificar la existencia de archivos en él). Para agilizar conversiones carga las tablas necesarias leyendolas del disco duro y almacenandolas en arreglos que son con los que trabaja. Al principio del programa se inhibe la generación del código de chequeo de rangos, evitando demoras innecesarias cuando se trabaja con arreglos.

A continuación se muestra un diagrama de Tlujo del prOQrama y luego se lista éste con los comentarios pertinentes en cada procedimiento en *itálicas* encerrados entre llaves ( ). Se proporciona también el listado del programa fuente ITC.Pas escrito en TURBO-PASCAL para que cualquier persona que lo desee haga las modificacioneG que necesite para adaptarlo a su problema especifico o extienda su uso hacia el análisis de otros fenómenos termoestimulados.

# II.2.2. O 1 AORAMA DE FLUJO

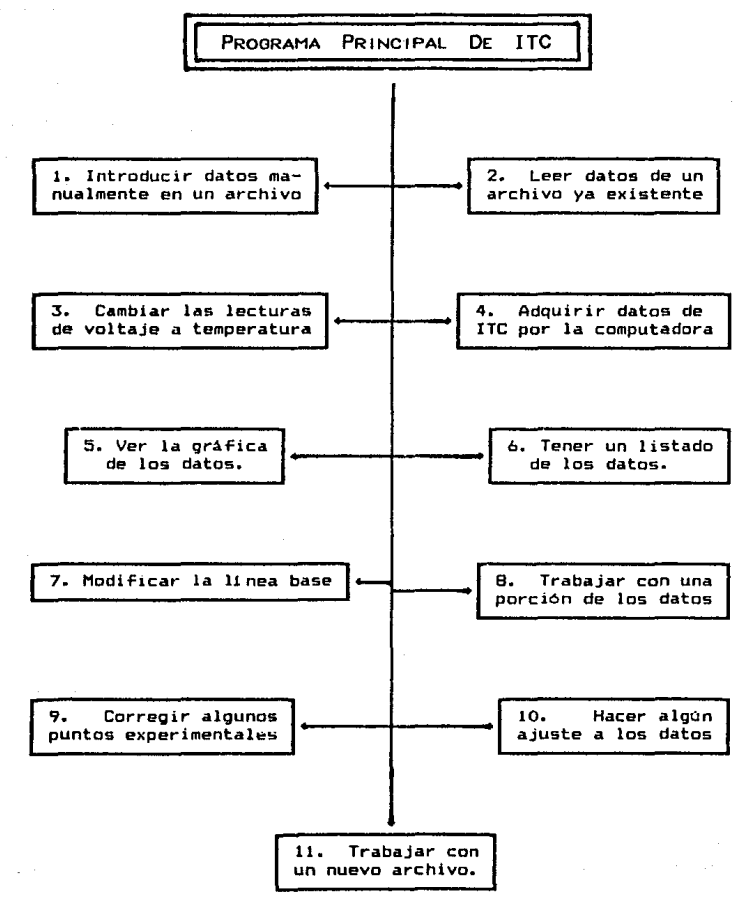

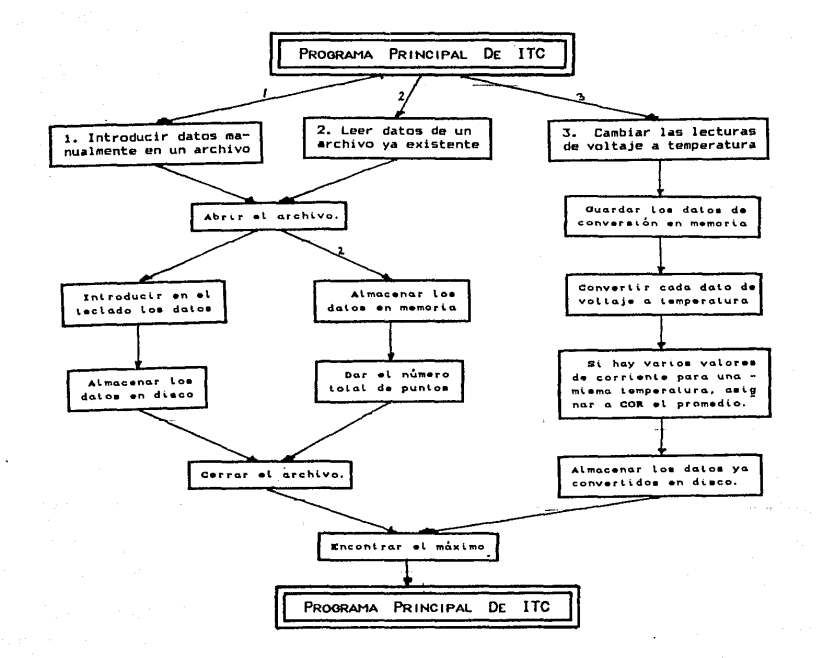

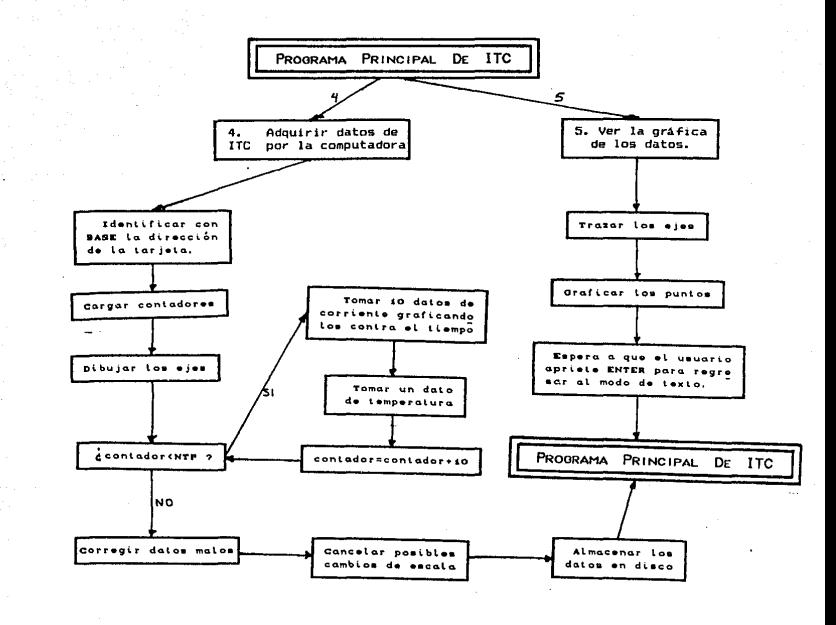

Ξ  $\mathbf{I}$ ÿ.

 $\sim$   $\sim$ 

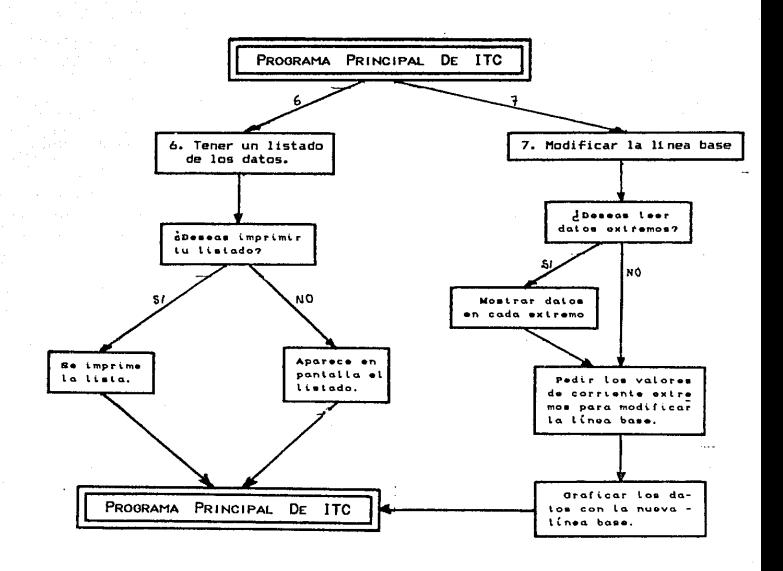

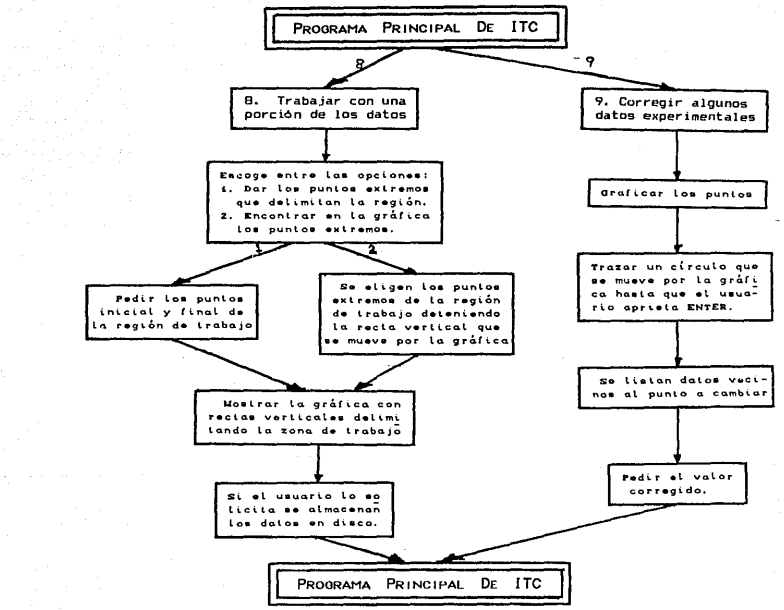

 $\overline{z}$  $\mathbf{r}$ Ŋ

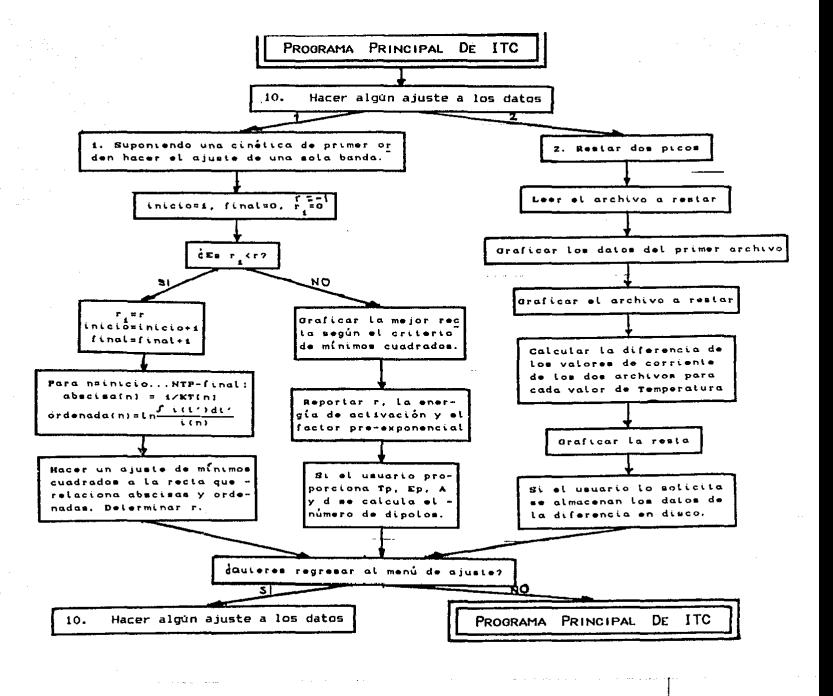

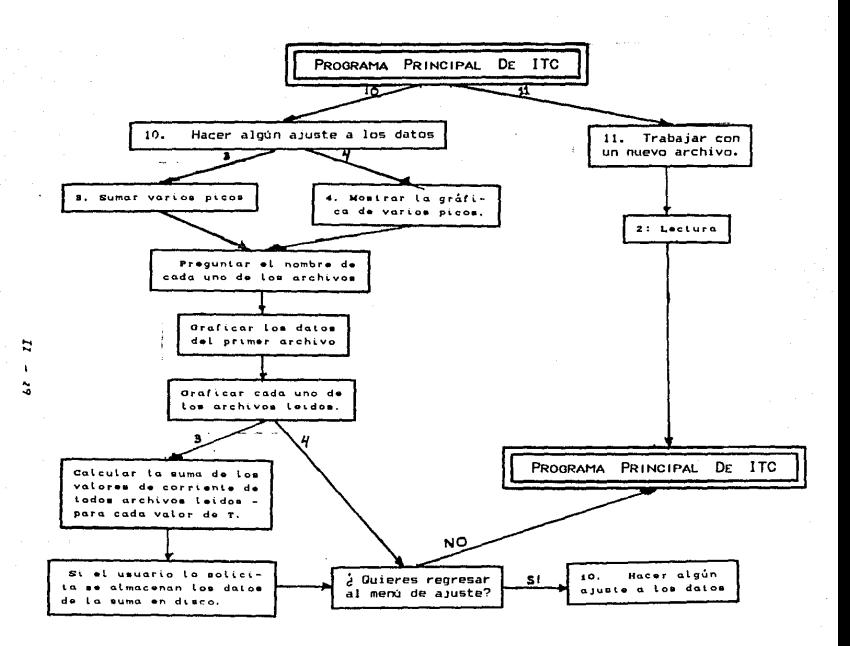

#### II.2.3. LISTADO DEL PROGRAMA

PROGRAM ITC:

(Este programa hace el ajuste y adquisición de  $\iota$ os datos experimentales de un proceso de despolarización termicamente estimulada CITC) dando la energia de activación EA y el factor pre-exponencial TAO de los dipolos contenidos en el cristal. X

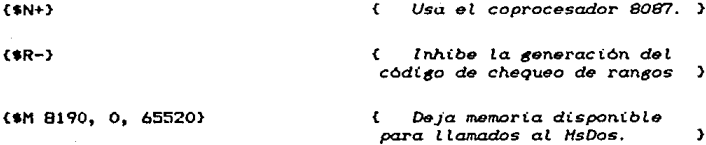

**ISES** 

Dos, Graph3, **Printer:** Crt.

#### **CONST**

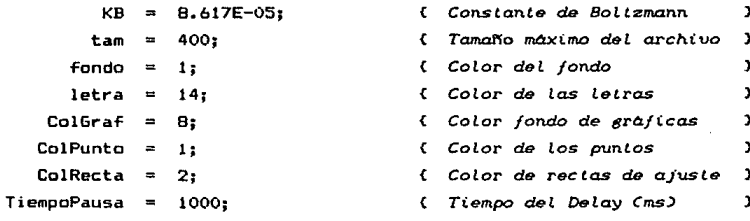

# **TYPE**

```
array [1..Tam] of real:
arreglo
           \blacksquareDatos
                record
            \overline{a}ti, I, T:
                                   real
               ends
```
# VAR

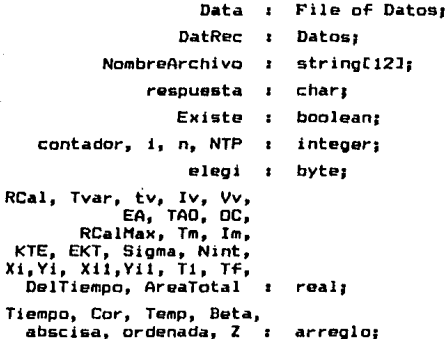

# PROCEDURE CercArrays;

{ Se ponen ceros en todos los arreglos a utilizar. Y Begin { Inicia CeroArrays. Y For contador:=1 to tam **Do** begin Tiempo[contador]:=0; Cor [contador]  $t = 0t$ Templcontadorl  $:= 0;$ Betalcontadorl  $i = 0$ end End; { Termina CeroArrays. J

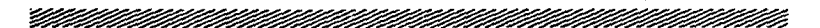

## PROCEDURE Texto:

<sup>2</sup>

<sup>2</sup>

(Se regresa al modo de texto.

Begin

TextMode (LastMode): TextBackground (fondo): TextColor (letra)

End:

na ama ann an comhan ann an chomhan an an coileann an coileann an coileann an coileann an coileann an coileann

# **PROCEDURE TemMax:**

Se determina la temperatura del máximo del pico de ITC (Tm) y la tasa de calentamiento en su entorno CRCalHax). h

#### Var

máximo : integers

Procedure **Betas:** 

> $\epsilon$ Se calculan las tasas de calentamiento en cada punto y se almacenan en el arreglo beta.

**Begin** 

```
for
    i := 1 to NTP Do
 begin
   DelTiempo := Tiempo[i+1] - Tiempo[i];
   if i <3
       Then
             Betali] := (Temp[i+1]-Temp[i]) / DelTiempo;
   if (i>=3) and (i<(NTP-4))Then
             Beta[i] := (Temp[i+4]-Temp[i-2]) / (bit)ellElse
             Beta[i] t = Beta[i-1]end
```
End:

```
Function CoMax: real:
   Ł
      Se encuentra el valor de corriente máxima.
  Beain
     Im := O:
     repeat '
        .<br>if (Im <= Cor[contador])
          Then
                beain
                In := Coricontador :
                \mathsf{maxim} i = \mathsf{contact}end:
       contact := contact + 1until (\text{Im } > \text{Corfcondador}) or (contador = NTP):
     CoMay := Cor[mávimo]
  Ende:
Beain
                                          C. Intera TemHay
                                                                          h,
  Betas:
                               (Se calculan las tasas de calentamiento)
  contact: = 1:(Se encuentra la corriente máxima)
  Im i= CoMax:
  Tm := Temp[maximo];
                               (Se determina la temperatura del máximo)
  RCalMax := Beta[maximo]:
                                (v lasa de calentamiento en su entorno)
  WriteLn:
                             WriteLn:
  WriteLn (' ':5, 'La temperatura del máximo es: ', Tm;3:1, ' K');
  WriteLn:
  Write ('y la tasa de calentamiento en su entorno es:
                                                             \cdot ) :
  WriteLn (RCalMax:10. ' K/s'):
  Delay (TiempoPausa*2)
End:
                                          \epsilonTermina TemMax.
                                                                         \mathbf{r}
```
#### PROCEDURE AbroArchivo (Llama: char);

(Se abre el archivo de trabajo y se inicializan los arreglos con 0)

Begin { Inicia AbroArchivo <sup>1</sup> WriteLn:

WriteLn ('Con "D" aparecera el directorio del disco en "A:"');

**Reneat** 

(Se lee el nombre del archivo) Writel n:  $Case 11$ ama  $of$ in' Write ('Al archivo ', NombreArchivo, ' le vas a  $\bullet$  $restar : '$  $\cdot$ , n:3,  $\cdot$  $2.14$  $20.5$ Write *('Archiva* a sumar :  $\bullet$  $H$ Write *l'Archivo*  $\cdots$  n:3  $\cdots$  $\bullet$  )  $\bullet$  $\bullet$ else Write ('Dame el nombre de tu archivo:  $\bullet$ end: Read n (NombreArchivo): Mritet nt If (NombreArchivo='D') or (NombreArchivo='d') Then beain  $\ell$  En caso de que el usuario  $\ell$ (lo solicite se le da el directorio del disco en "A:") **SwapVectors:** Exec (GetEnv('COMSPEC'), '/C Dir A:'): **SwapVectors:**  $Existe$   $I# False$ end Else begin { Se asigna el archivo. x, NombreArchivo := 'A:' + NombreArchivo: Assign (Data, NombreArchivo): (Se abre el archivo x,  $(1 - 2)$ (Se checa si existe el archivo) Reset (Data):  $(11)$ Existe  $x = (10$ result = 0); WriteLn: If  $(L)$  ama = 'A') and Existe Then beain **WriteLn:** WriteLn('Bajo ese nombre hay un archivo ya existente.'): WriteLn('Duieres escribir tus datos sobre ese archivo?'); ReadLn (respuesta): If (UpCase(respuesta)='5') Then Existe:=True end If Not Existe Then Fise. WriteLn('No existe ninoún archivo llamado '.NombreArchivo) end Until Exister 14  $(Llama='L')$  (Se inicializan los arreslos con ceros) Then CeroArrays End: (Termina AbroArchivo.  $\overline{\mathbf{z}}$ 

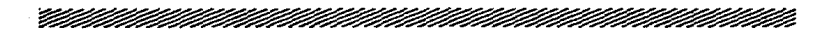

# PROCEDURE ArchivoDatos:

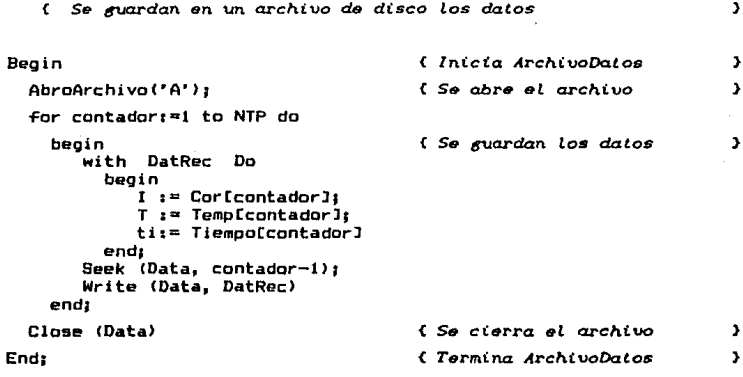

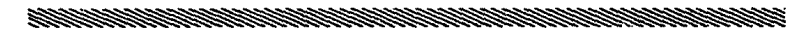

# PROCEDURE Eles:

 $\mathbf{I}$ 

( Se trazan los ejes X y Y.

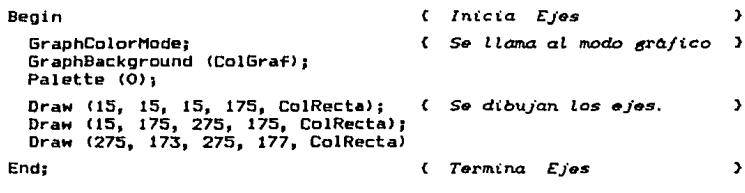

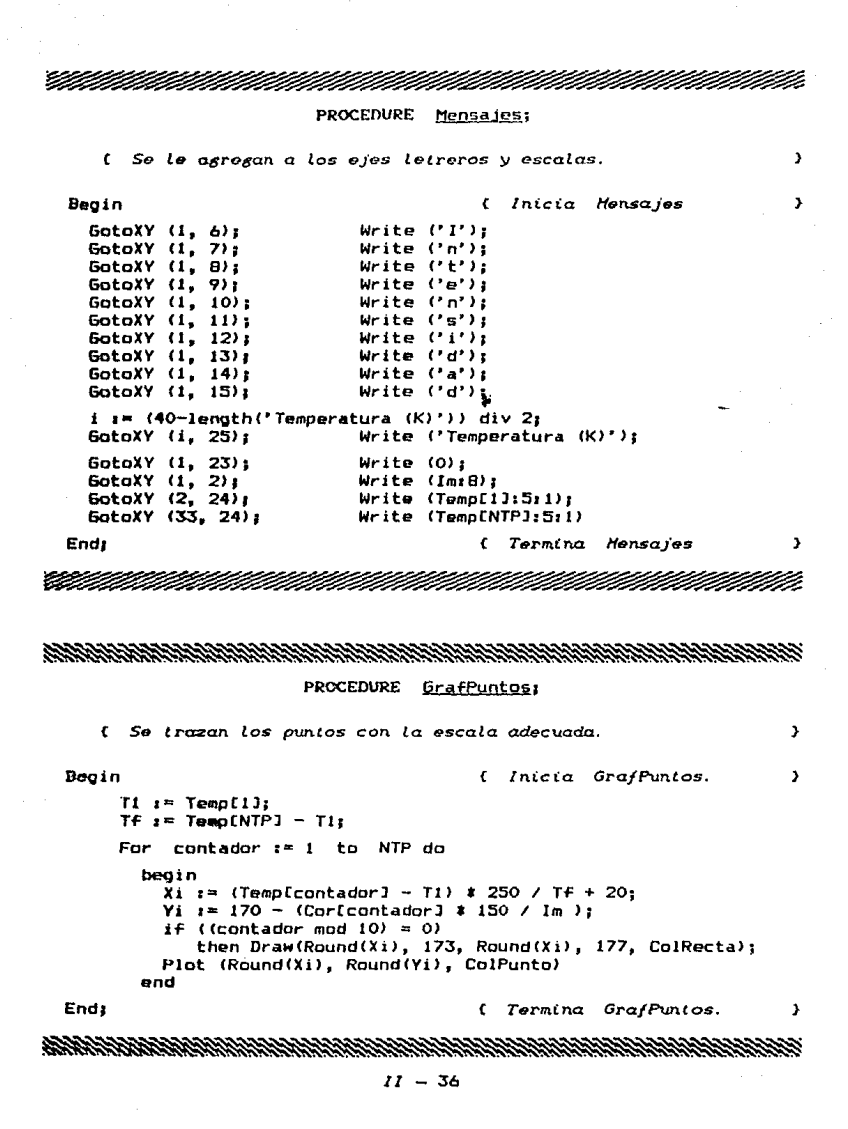

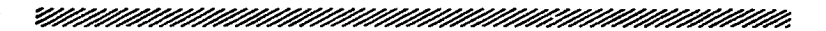

PROCEDURE GrafArchivo (parametro : char):

{ Grafica los datos de un archivo.

```
Beain
```
( Inicia GrafArchivo.

 $\mathbf{r}$ 

Y.

```
contador t = 1treneat
    Seek (Data, contador-1);
    Read (Data, DatRec):
    Xi := (DatRec.T - T1) * 250 / Tf + 20:
    Yi := 170 - (DatRec.1 + 150 / Im):Plat (Round(Xi), Round(Yi), (Colpunta+1));
    If (Temp[contador] = DatRec.T) Then
       Case parámetro of
             ٠R٠
                  : Corlcontador) := Corlcontador] - DatRec. I:
             "s"Cor[contador] := Cor[contador] + DatRec. I
                  \mathbf{r}endr
    contact : = contact + 1until (DatRec.ti=0) and (DatRec.I=0) and (DatRec.T=0):
End:
                                         { Termina GrafArchivo.
                                                                        \overline{\phantom{a}}
```
PROCEDURE GrafOperacion;

( Se grafica la suma o resta de datos de archivos realizada.  $\mathbf{r}$ Beain { Inicia GrafOperación  $\mathbf{v}$ contador  $t = 1$ ; repeat  $Xi :=$  ((Temp[contador] - T1) \* 250 / Tf) + 20:  $Xi1:=$  ((TempLcontador+1]-T1) # 250 / Tf) + 20; Yi := 170 - (Cor[contador] # 150 / Im);  $Yi1i = 170 - (CorContador + 11*150 / Im);$ Draw (Round(Xi), Round(Yi), Round(Xil), Round(Yil), ColRecta);  $contact := contact + 1$ until (contador=NTP): ReadLn: (Se espera a que el usuario apriete "ENTER") End:  $\epsilon$ Termina GrafOperación J.  # PROCEDURE Delimito (j : byte);

(Se marca en la gráfica uno de los extremos de la región de trabajo)

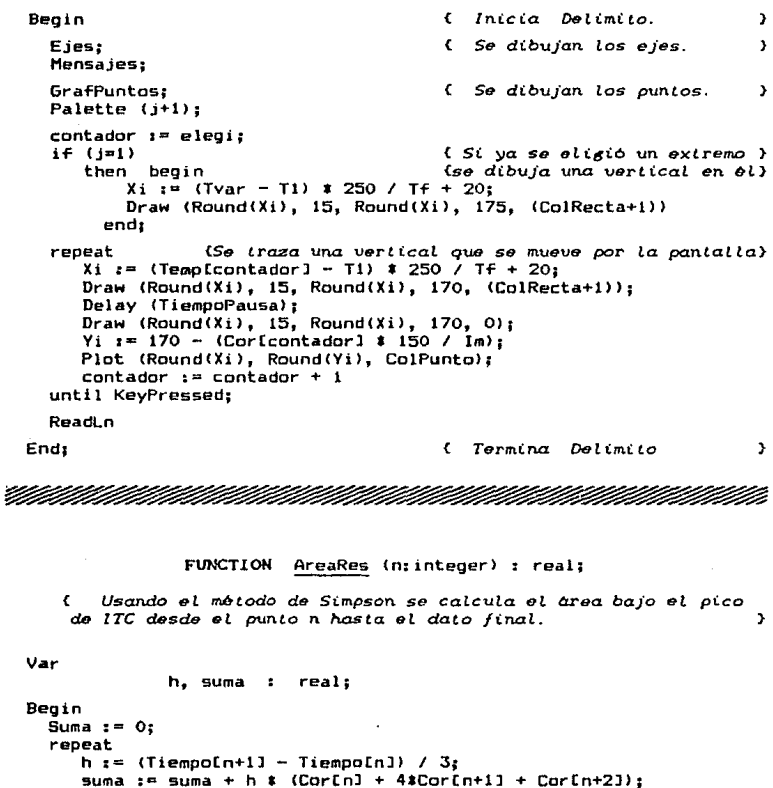

 $n := n + 2$ 

until (n=(NTP-final)) or (n=(NTP-final-1));

AreaRes := suma End;

# •

# PROCEDURE IntroDatosMano;

Se introducen manualmente datos adquiridos *de* al.trún proceso *termalmente* estimulado en un archivo. x

Begin *Inicia lntroDatosHano.*  Ĵ AbroArchivo<"A">; *Se abre el. archivo.*  <sup>3</sup> Fer i := 1 To 3 *Se introducen* en *el tectado>*   $el$  número de datos. WriteLn <'Dame la cantidad de datos que vas a introducir. ">; Write  $(2, 7; 15)$ ; WriteLn; *<Se introducen en el. teclado* los *datos>*  WriteLn ('Dame tus valores de : '); WriteLn;<br>Write ('TIEMPD'): Write ("TIEMPO">; GotoXV<25, WhereY>; GotoXY(50, WhereY); Wr1teLn <'TEMPERATURA'); WriteLn; far contador 1= 1 to NTP Do begin<br>Read (tv): Read (tv); GotoXY <25, WhereY-1); GotoXY(50, WhereY-1); ReadLn <Vv>¡ TiempoCcontadorl:= tv;<br>Cor Ccontadorl := Iv;<br>TempCcontadorl := Vv: TempCcontador]<br>with DatRec do th DatRec do **Se almacenan los datos en P**<br>begin del segundo de la de la chivo. ti := tiempoCcontadorl; J := CorCcontadorl; T := TempCcontador)<br>end: Seek (Data, contador-1); Write (Data, DatRec) end; with DatRec do begin<br>ti := 0:  $I := 0;$ T := O end; Write (Data, DatRec): *Se cierra* el archivo. Clase (Data); **x** TemHax { Se encuentran los máximos. } End; ŧ. *T•rmina lntroDa.tosHono.*  $\rightarrow$ 

## PROCEDURE Lectura;

ren en de staan de staan de staan de staan de staan de staan de staan de staan de staan de staan de staan de s

{ *Se hace* la *Lectura* de los datos del *archiuo que se* analizara.

Begin

ClrScr; GotoXY <5, ó); If (NombreArchivo=' ') or (Not Existe)<br>Then AbroArchivo ('L'): (Se  $\text{S}$ e abre el archivo de Trabajo} contador:=!;  $\epsilon$ *Se* tfUardan los *datos* de Repeat {tiempo, *corriente* y *tempera-}*  Seek (Data, contador-1>; {tura *en* los *arrestos Tiempo.>*  Read <Data, DatRec>; *'<cor* y *Temp.* > tiempo(contadorl:= DatRec.ti; Cor [contador) := DatRec.I; TempCcontadorJ := DatRec.T; contador := contador + 1 until <DatRec.ti=O> and <DatRec. I=O) and CDatRec.T=O>; Close (Data): { *Se cierra* el *archivo.*  NTP  $1 -$  contador  $-2$ : {Se da et número *total* de puntos} **WriteLn:** WriteLn: WriteLn (' El número total de puntos es: ', NTP); TemMax (Se encuentra el punto máximo) End; { *Termina Lectura .*  Ŷ.

•

esta de controllado de la controllada de controllada de controllada de controllada de controllada de controllada de controllada de controllada de controllada de controllada de controllada de controllada de controllada de c

{Se *toman datos* da *ITC mediante La tarjeta de* adquisición *PCL-7t2>* 

Var

Base word;  $\cdot$ ChCor, ChTemp, Alto, Bajo, Lb, Hb byte;  $\cdot$ Voltaje real;  $\mathbf{r}$ 

#### Procedure CargoContador:

( *Se pide el* intervalo de *tiempo que se desea entre La* toma *de dato* y *dato* y *se* carlfan *Los canta.dores de La tarjeta.*   $\mathbf{r}$ 

#### Begin

```
Write ('Intervalo de tiempo entre la adquisición de dato y dato');
ReadLn (DelTiemno):
n := Round (Sqrt (DelTiempo/(<mark>5E-7)) );(</mark><br>Hb:= n div 256;(valores del byte Ht
                                                   Se encuentran los)<br>U Lo del conteo }
Hb;= 
y 
Lo del conteo } 
Lb;= 
n - Hb¡ 
PortW 
[ Base + 3 
                                        1= $74; C Se car6a el. contador 1. 
                                                                          \mathbf{r}PortW 
[ Base + 1 
                                        1= Lb; {dando la instrucción $74 que} 
PortW 
[ Base + 1 
                                     1 m Hb; Ct.n.dica que se daran primero 
                            elbytelo y Lus6o el Hi aL contador 1. ) 
PortW C Base + 3 3 : = $B4;CSe carlfa el contador 2. 
                                                                          Y.
PortW [ Base + 2 ] i = LbjPortW E Base + 2 3 i = Hb
```
End1

Procedure Conversión;

*S• clwca si se realiao* ta conversión *anaLó6ico-di6itaL* <sup>y</sup> se *Leen* Los bytes Hi CAL *to)* y Lo *(8aJo>* de *La* misma.

Â,

Y.

BeQin

```
Repeat 
Alto := PortW [ Base + 5 J<br>Until (Alto(16);
Bajo i = PortW [ Base + 4 ]:
Valt = (Alto/256+Baio-2048) * 10 / 4096
```
End;

Procedure CambioEscala;

*Se verifican todos Los datos de corriente para determinar si hubo* aL6(1n *cambio de escala* y *se cancela este efecto.* 

Begin

For  $i := 1$  To  $(NTP-1)$  do  $IF$  ((Cor[i+1]#10 - Cor[i])  $\leq 0.5$ ) Then  $Cor[i+1] := Cor[i+1] + 10$ 

End;

# Procedure Huecost

(Se intercolan los datos de temperatura no tomados suconiendo que en aze intervalo la tasa de calentamiento fue constante Ŷ.

```
Var
```
m : real:

```
Beain
```

```
contact: = 10:
```
Reneat

```
m := (Temp[contador+10] - Temp[contador]) / 10:
  For:
       i := (contact + 1) In (contador + 9) Do
        Templi] := Templcontador] + m*(i-contador):
  contador i = contador + 10
Until (contador)=NTP):
```
Endr

#### Procedure MalDato:

{ Se corrigen los datos cuyo valor este muy por encima o muy por debajo del valor promedio entre datos vecinos.

ž,

Var

bueno *i*  $real<sub>i</sub>$ 

Beain

```
i : = 2irepeat
   bueno := (Cor[i-1] + Cor[i+1]) / 2:
   Iv := ABS(bueno - Car[i]) - ABS(Cor[i+1] - Car[i-1])/2:
   if (Iv>0) Then Cor[i]:=Bueno:
   i \rightarrow i + 1until (i=(NTP-1))
```
Endt

```
Begin
                                       { Inicia Adouisición.
                                                                     ъ.
  ClrScr:
                           WriteLn:
 For contador:=1 to tam do TemplcontadorJ:=0;
   Base := $220;
                    (Se asigna a Base la dirección de la tarjeta)
 ChCor := 0:{ Canal de medición de corrientes,
                                                                     \mathbf{r}
```
 $ChTeam: = 2:$ { Canal de medición de temperaturas. j.

Write ('Número de puntos a adquirir  $\cdot$ , ReadLn (NTP);

CarooContador: { Se establece el tiempo entre dato y dato, }

WriteLn: WriteLn ('Cuando veas la orafica aprieta "ENTER" para empezar a tomar datos'): Delay (2#TiempoPausa): For contador:=1 to (NTP+1) Do Tiempo[contador] := contador \* DelTiempo:  $\mathbf{Im}$   $\mathbf{r} = 2\mathbf{r}$  $Tf:=TiempoENTP+11$ : Temp[NTP]:=Tiempo[NTP+1]: Ejes: { Se trazan los ejes. Y. Mensa iest **ReadLn:** (Se inicia la adquisicion de datos) contador:=1: While (contador((NTP+1)) Do beain PortW I Base + 10 1  $i$  = ChCor; ( Se prepara la tarjeta para que el canal donde se realice la conversión analógico-digital sea ChCor) PortW [ Base + 11 ]  $x = 2x$ (Se permite que los contadores de la tarjeta hagan el disparo) For **1** i:=contador To (contador+9) Do beain (Se toman 10 datos de corriente) Conversion:  $Cor[i] := voltaje;$ Xi := Tiempo[i]  $\neq$  250 / Tf + 20; (Se grafica cada dato) Yi  $i = 170 - (Cor[i] + 150 / Im)$ Plot (Round(Xi), Round(Yi), ColPunto) end: PortW ( Base + 10 J i= ChTemp; (Se cambia al canal ChTemp) PortW [ Base + 11 ]  $i = 1$ ; ( Se hace un disparo directo Conversion: (Se toma 1 dato de temperatura) Temp I contador+9 ] := voltaje;  $contact: = contact + 10$ end: CambioEscalar (Se detecta si se realizo algún cambio de escala) Huecos: { Se completan los datos de Temp. } MalDato: (Se corrigen los datos "malos" Y. (Avisa que termino de tomar datos con un Beep durante un segundo) WriteLn ('ACABE'): **Sound (220):** Delay(TiempoPausa); NoSound: ReadLn: { Se continua hasta que el usuario apriete "ENTER"} **Texto:** (Se regresa al modo de texto ) Write ('Ouieres almacenar los datos en disco?  $\cdot$  )  $\cdot$ ReadLn (respuesta): If (UpCase(respuesta)='S') (Se almacenan los datos en disco) Then ArchivoDatos: TeaMax  $\{$  Se calculan los máximos.  $\}$ 

Ŷ.

End:

#### **PROCEDURE** CambioVaT;

Se transforman las lecturas de voltaje del termopar type K  $\epsilon$ de "chromel-alumel" con una unión de referencia a 0 Celsius a valores de temperatura en Kelvin.  $\mathbf{r}$ 

## Const

tant 280:

#### Type

valores record  $Vc$ . Tc  $r$ real end:

Var

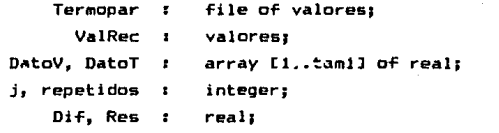

#### Begin

( Inicia CambioVaT. Ś.

contador  $i = 1$ : € Se guardan los datos del ) Assign (Termopar, 'C:TermoK.Dta'); (archivo de conversión en los) Reset (Termopar): (arreglos DatoV y DatoT. Y repeat Seek (Termopar, contador-1); Read (Termopar, ValRec); DatoVIcontador1 := ValRec.Vc; DatoTIcontador] := ValRec.Tc;  $contact := contact + 1$ 

until (contador=tam1); Close (Termopar): If (NombreArchivo=' ') ( Si no se tiene ningún archi-Then Lectura: vo en memoria se hace lectura)  $j := 5j$  $\epsilon$ Se hace la conversion de )  $contact := 1:$ { voltajes a temperaturas. repeat J. ;נ − נ −: נ repeat  $j := j + 1$ 

```
resi= Temp[contador] - DatoV[j]:
       diff:= (DatoVIj+1) - DatoVIj) / 2
     until (ABS(res)<dif) Or (j=tam1):
     Tenetactor1 := DataTE11contador r = contador + 1
  Until (contador=NTP):
  contador i = 1;
                                        ( En caso de que para una mis)
                                        ( ma temperatura haya varios )
                                        { valores de corriente, se le}
  repeat
     i := \text{contact}(asigna a Cor el promedio. )
     while (Temp[contador]=Temp[j+1])
        Do j := j + 1;
     repetidos i = j - \text{contact}if (repetidos)0) Then
       beain
         \bar{I}v := 0:
                            Tv := 0tfor j := 1 to repetidos
                                     Do
            begin
                tv := tv + Tiempo[contador+j]:
                Iv i = 1v + Cortcontador+j]
            end:
         CorConmador] := Iv / repetidos:
         Tiempo[contador] x = tv / repetidosyfor j = (contador+repetidos+1) To (NTP+repetidos)
                                                                 Do
            begin
               Tiempo[i-repetidos]:=Tiempo[i]:
               Cor [j-repetidos] := Cor[j];
               Temp[j-repetidos] := Temp[j]
            ends
         NTP := NTP - respectivelyend;
     contador i = contador + 1
  until (Tiempo[contador]=0) and (Temp[contador]=0)
             and (Cor[contador]=0):
  for j:=NTP to tam do
     begin
       Tiempo[j]:=0;
                           Cor[j] := 0;Tenn[j] := 0end;
  ArchivoDatos:
                                           Se guardan en el archivo )
                                       ( los datos va convertidos.
                                                                     A
  NTP i = NTP -1iTemMax
                                           Se calcula la Temperatura)
                                       ( del máximo y su beta.
                                                                     ÷.
Endt
                                       Ċ
                                          Termina CambioVaT.
                                                                     Y.
```
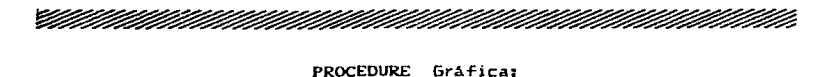

 $\mathbf{r}$ { *Se* sra/ican los puntos *experimentales.*  { Inicia Gráfica. s, Bagln I~ (NombreArchivo=• ') < Si *no se tiene nin8fln archi-*Then Lectura; vo en *memoria se hace Lectura>*  Far is=l to 3 Do WriteLn; WriteLn ('Tu grafica permanecera en pantalla hasta que aprietes "ENTER"'>¡ ( Se dibujan los ejes. EJRSJ  $\mathbf{r}$ Hensa test **GrafPuntos:** *Se Bra/ican Los puntos.*  x, Raadl..nr Texto *Se* r•Bresa al *modo* da *texto>*  End¡ *Termina. Gró.fica .*  J.

•

• an ann an comhann ann an comhan

#### PROCEDURE Listado;

59 da un lis *ta.do* de l.os datos experimentales. ž. Begin **Inicia** *Listado***. Company in the United States** Y. IT (NombreArchivo=' ') { Si no se tiene ningun archiv~ en *memoria se hace Lectura.}*  Then Lectura; WriteLn¡ WriteLn <"Deseas que tu listado aparezca por la impresora? ">; ReadLn (respuesta): WriteLn: i~ CUpCase(respuesta>='S') hen begin<br>WriteLn (' ': 10, ' I M P R I M I E N D O . . . ');<br>Write (LST, 'Punto', ' ':5, 'TIEMPO', ' ':5, 'CORRIENTE');<br>WriteLn (LST, ' ':8, 'TEMPERATURA'); Then begin ( *Se impri.me la lis ta.*  <sup>1</sup> WriteLn (LST):

*ll* - <sup>46</sup>

```
for cantador := 1 to NTP do 
         begin 
             Write (LST, contador:4, Tiempo[contadorJ:10:2, • ':7>; 
             WriteLn(LST, Cor[contador]:14,' ':4, Temp[contador]:5:3)
         end 
     end 
      Else begin 
                                        (Se saca la lista por pantalla)
        Write ('Punto', 
' ':5, 'TIEMPO', ' ':5, 'CORRIENTE'>; 
        WriteLn e• ':B, 
'TEMPERATURA'>; 
       Writeln; 
       for contador := 1 to NTP do
         begin 
             Delay CTiempoPausa/2>; 
             Write <contador14, TiempoCcontadorJ: 10:2, ' ':7>; 
             WriteLn (Cor[contador]:14, ' ':4, Temp[contador]:5:3)
         end 
     end 
End; 
                                         \epsilonTermina Listado. 
                                                                        \mathbf{v}.
```

```
na ann an Choinn an Choinn an Choinn an Choinn an Choinn an Choinn an Choinn an Choinn an Choinn an Choinn an
```
PROCEDURE Porción:

J.

Se eli.tre un.a ratrlón *de* datos para trabajar con ella.

Var

Tempfin  $\mathbf{r}$ real; inicio ÷. byte;

Procedure RegiOn;

Begin

```
elegi := 1; 
Delimito(O);
elegi := contador + 1;
inicio:= contador - 1; 
TVar := Temp[initcio]:Delimito(1):
TempFin := Temp(contador-ll; 
elegi := contador - 1
```
End;

*ll* - <sup>47</sup>

Beain (Inicia Porción. Ŷ. If (NombreArchivo='') { Si no se tiene ningún archi-Then Lectura: vo en memoria se hace lectura.) GotoXY (5, 3): CirSert WriteLn (' Que prefieres?'): WriteLn: WriteLn ('1. Darme los puntos extremos de la región con la que trabajaras'): WriteLn: WriteLn ('2. Delimitar la región con líneas verticales en la  $<sub>ofa</sub>$ fica.'):</sub> Writel ns Write  $(1, 2+15)$ : ReadLn (eleci):  $IF (eleqi=1)$ Then begin repeat WriteLn: Write (' Punto inicial:  $1.3<sub>0</sub>$ ReadLn (Inicio): Write (' Punto final  $\cdots$  $\mathbf{r}$ ReadLn (elegi): If (elegi < inicio) oue ', inicio): TempFin := Temp[elegi] until (elegi  $>=$  inicio) bne Else región: Ejes: Se trazan rectas vertica- $\}$ Mensajes: .<br>Cles delimitando la región ¥ **GrafPuntos:** (de trabajo.  $\overline{\mathbf{r}}$ Xi := (Temp[inicio] - T1) # 250 / Tf + 20: Draw (Round(Xi), 15, Round(Xi), 175, (ColRecta+1));<br>Xi := (TempFin - T1) \* 250 / Tf + 20; Draw (Round(Xi), 15, Round(Xi), 175, (ColRecta+1)): ReadLn: **Texto:** { Se regresa al modo de texto} WriteLn('Estas de acuerdo con estos límites o quieres corregirlos?') ReadLn (respuesta); If (UnCase(respuesta)='S') Then begin Write ('Cual deseas cambiar el izquierdo (0). el derecho'): WriteLn  $(' (1) o ambos (2)?')$ :  $Write(' '::15):$ ReadLn (elegi):  $If (elegi=2)$ Then Region Else Delimito(elegi):  $1f$ (elegi=0) Then  $\text{incio} := \text{contact} - 1$  $Else$   $TempF1n := TempEcontador-11:$ Texto end:

```
i \neq 1(Se guardan los datos en los arregios.)
   For contador t = 1nicio. To elegi. Do
      beath
        Tiemnofilim Tiempofcontadorl:
        Corf_1 := Coricontador];
        Temp[i] t = Temp[contador]:
              x := x + 1end:
   NTP i = i - 1iFor contador := NTP To tam Do
      begin
        Tiemno\ell: 2: = 0:Corf11 := 0:Temp[i] t = 0end:
   WriteLn ('Deseas quardar esta porción de datos en un archivo?'):
   Write(' '10):ReadLn (respuesta):
   If (Update(responsesta) = 'S')Then ArchivoDatos:
                                 ۵÷
   TemMax
                                   { Se determina el máximo.
                                                              Y
                                    { Termina Porción.
 End:
                                                              Y
PROCEDURE LineaBase;
    { Se modifica la linea base.
                                                              Y
 Var
            LBO. LBN : real:
                                   { Inicia LineaBase.
 Beain
                                                             J.
   If (NombreArchivo=' ')
                                   { Si no se tiene ningún archi-
      Then Lectura:
                                   vo en memoria se hace lectura)
                         GotoXY (5, 3);
   CirSer:
   WriteLn ('Deseas leer datos extremps?');
                                            (Se permiten leer )
   Write (' '115)':
                                   (datos en cada extremo.
                                                             Y.
   ReadLn (respuesta);
   WriteLn:
   if (UpCase (resouesta) = 'S')Then beain
         WriteLn ('Numero de puntos en cada extremo. ');
         Write (' '':S)':
                         ReadLn (elegi):
         WriteLn ('Temperatura', ' ':6, 'Corriente');
```

```
11 - 49
```

```
For contador := 1 to eleci
                                       n_{\Omega}WriteLn (Temp[contador]:9:1. ' ':5. Cor[contador]:14):
         Westel be
         for contador t = (NTP - e1e0i + 1) to NTP - b0WriteLn (Temp[contador]:9:1, ' ':5, Cor[contador]:14):
         WriteLn
     end:
  WriteLn:
  Write ('Dame los valores de corriente extremos para modificar'):
  WriteLn (' la linea base. '):
  ReadLn (LBO):
                            ReadLn (LBN):
  for contador := 1 to NTP Do
     Corfcontador 1 := Corfcontador 1 - LBO + contador 1 (LBO - LBN) / (NTP - 1):(Se encuentra el punto máximo)
  TemMax:
  Grafica
                                        { Se muestra la gráfica de los
                                        puntos con la nueva lineabase)
End:
                                        (Termina LineaBase,
                                                                       Y.
```
#### **PROCEDURE** Corrección:

Se permiten cambiar los valores de ciertos puntos experiŧ mentales introduciendolos desde el teclado.

<sup>1</sup>

Var

punto, numi, num2 : integer; opción : byte:

( Inicia Corrección. Begin If (NombreArchivo=' ') Then lectura: Cirscr: GotoXY (3, 3): WriteLn ('Que quieres hacer : '); WriteLn: WriteLn (' 1. Introducir el número de punto por el teclado.'); WriteLn: WriteLn (' 2. Encontrar en la gráfica el punto a corregir. '): WriteLn:  $Write C 7:101:$ ReadLn (Opcion);
Repeat If  $(Q_{DE} \ni \theta_1 = 1)$ beain Then WriteLn: WriteLn('Dame el número de punto que deseas corregir.'): Write  $(7, 7; 10):$ ReadLn (punto): WriteLn end Else begin Ejes: { Se dibuian los ejes.  $\mathbf{r}$ Mensajes: **GrafPuntos:** { Se dibujan los puntos. x  $contact := elegi:$ repeat { Se traza un circulo que se mueve por la partalla Y Xi := (Temp[contador] - T1) \* 250 / Tf + 20: Yi := 170 - (Corfcontador] # 150 / Im); Circle (Round(Xi), Round(Yi), 2, (ColFecta+1)): Delay (TiempoPausa): Circle (Round(Xi), Round(Yi), 2, 0); Plat (Round(Xi), Round(Yi), ColPunto); contador  $:=$  contador + 1 until KeyPressed: ReadLn: Delay (TiempoPausa\*4): Punto  $t = \text{contact} - 1$ : Texto { Se regresa al modo de texto} end: GotoXY (3, 3); WriteLn ('Deseas que te liste puntos vecinos? '): ReadLn (respuesta); If (UpCase(respuesta)='S') Then begin WriteLn (' ':5, 'Temperatura', ' ':6, 'Corriente'); WriteLn: if (punto)=4) Then num1:≃punto~4  $E1se num1:=1$ ; if ((punto+4)>=NTP) Then  $num2z=NTP$  Else  $num2z=punto+4$ ; for contador:= num1  $tan \ num2$ do begin If (contador = punto ) Then WriteLn; Write (contador, ' ':4, Temp[contador]:9:1, ' ':3); WriteLn (Cor[contador]:15); If (contador = punto ) Then WriteLn end end; Assign (Data, NombreArchivo): Reset (Data): Seek (Data, punto-1); Read (Data, DatRec): Write ('Oué deseas cambiar la temperatura (T). la corriente (C)') WriteLn ('  $o$  ambas (A) $2$ '); ReadLn (respuesta):

```
if (UpCase(resouesta)='T')
        Then henin
            WriteLn ('Nuevo valor de temperatura '):
            Read o (Temofeteo) D
     end,
      Else if (UDCase trees used as) = 'C')Then begin
            WriteLn ('Nuevo valor de corriente '):
            ReadLn (Cortelegil)
       end
        Else beain
            WriteLn ('Nuevo valor de temperatura '):
            Readin (Tempfelenil):
            Writeln ('Nuevo valor de corriente '):
            ReadLn (Corfelegil)
       end:
     DatRec. I := Cor[elegi]:
     DatRec.T := Temolelequ11:
     Seek (Data, elegi-I):
     Write (Data, DatRec):
     WriteLn ('Deseas modificar otro punto? '):
     ReadLn (resouestal
 Until (UpCase(respuesta)<>'S'):
 Close (Data)
Ends
                                        ŧ
                                          Termina Corrección.
                                                                      v
```
#### **PROCEDURE** PrimerOrden:

Se hace un ajuste de un solo pico utilizando el método de áreas reducido suponiendo una cinetica de primer orden.

Y

Const

min  $\approx$ 0.00001: Constante 1.613494F+31:  $\equiv$ 

Var

M, b, r, m1, b1, r1, OrMax  $\ddot{\phantom{a}}$ real: TotalPuntos, i  $\mathbf{z}$ integer: Tp, Ep, A, d, Ndip :  $real:$ 

```
Procedure
           Recta:
   ŧ
        Se hace un ajuste por minimos cuadrados a la recta que
    relaciona el logaritmo del área residual contra 1/T.
  Var
        SumX. SumY. SumXY.
             SumX2. SumY2.
         numerador, denom :
                               real:Begin
     SumX := 0:SumY := 0:
                                           SumXY z = 0zSumX2t = 0tSumY21 = 0:
     for contador:=1 to TotalPuntos do
       beain
          SumX := SumX + abscisaCountador]:
          SumY := SumY + ordenada[contador]:
         SumXY := SumXY + absciisalcontador] * or denadalcontador;SumX2 := SumX2+ Sqr(abscisa[contador]):
         SumY2 := SumY2 + Sqr (or denada[contador])end:
     numerador := (TotalPuntos) *SumXY - SumX*SumY:
     denom := (TotalPuntos) *SumX2 - Sar(SumX):m : = numerator / denom:
     b := (SumX2 * SumY - SumXY * SumX) / denom:denom := Sqrt(denom * ((TotalPuntos)*SumY2 - Sqr(SumY)));
     r := numberador / denom
  End:
Procedure Puntos:
   Ł
       Se calculan las abscisas y ordenadas.
  Beain
     contact: = elegi;TotalPuntos := NTP - contador - final - 2;
     i : r = 0irepeat
       i := i + 1contador i = contact + 1;\alphabscisa[i] := 1 / \text{Template}ordenada[i]:= Ln (AreaRes(contador)/Cor[contador])
     until (i=TotalPuntos)
  End:
```
Procedure GraficaRecta;

> $\epsilon$ Se traza la major recta de acuerdo al criterio de minimos cuadrados que ajusta a los datos experimentales.

Var

Xf. Yf : real:

 $11 - 53$ 

J.

 $\overline{\phantom{a}}$ 

```
Benin
 - Eiest
   \overline{11} \overline{1} \overline{2} abscisatili
   If := absc_1 = f(t)OrMax: = Ordenada[11:
   contradorr = 2:repeat
     .<br>if (OrMax<=Ordenada[contador])
          Thon
                 QrMax := QrdenadaIcontador 1:contador t = contador + 1
   until (OrMax)Ordenada[contador]):
   For contador := IntalPuntos, DownTo, 1
                                             Do
     beain
       X_1 := abscisal contador 1:
       Yi := OrdenadaCcontador 1:
       Xi := (Xi-T1)x250/T + 20Yi := Yi * 150 / OrMax:
       Plot (Round(Xi), Round(Yi), ColPunto)
     end:
   Xi := abscisall:
   Y_i := m X X_i + biXi := (Xi-T1) *250/Tf + 20:
   Yi := Yi * 150 /OrMax:
   Yf := m # abscisalTotalPuntos] + b:
   Xf := (abscisalTotalPuntos)-T1)*250/Tf + 201
   Yf := Yf * 150 / 0rMax:
   Draw (Round(Xi), Round(Yi), Round(Xf), Round(Yf), ColRecta);
   ReadLn:
   Texto
                                      ( Se regresa al modo de texto)
End:
Beain
                                      ¢.
                                        Inicia PrimerOrden.
                                                                     <sup>1</sup>
   elegi t = 1i
                         final := 0;r := 0im := 0th_{1} = 0repeat
     r1 := r1m1 := m;b1 := b1elegi:=elegi#2;
                          final:=final+1:
     Puntcs:
                          Recta
   until (Abs(r-r1)<min) or (elegi>Round(NTP/4));
   if (elegi)Round(NTP/4)) Then
     begin
       repeat
          r1 := r;
                                              b1 := b1m1 : m1elegi := elegi + 1;
          Puntos:
                          Recta
       until (ri>r) or (Abs(r-ri)<min);
       repeat
          r1 := r1m1 : = m:b1 := b2final i = final - 1;
          Puntos:
                          Recta
       until (r1)r) or (Abs(r-r1)<min)
     end;
                             11 - 54
```
 $r_{\text{eff}} = r/r$  $EA_1 = m + KB_1$  $TAD = P \times D \times D$ **GraficaRecta:** GotoXY (5. 5): Write ('Se tomarón desde el punto ', elegi): WriteLn (' un total de '. TotalPuntos. ' puntos.'): WriteLn: WriteLn: Write ('La relación entre tus puntos tiene como r de Pearson:'): WriteLn (r:10:5): WriteLn: Writeln  $(2.710, 710, 710)$  a energia de activación es  $(2.510)$ : **WriteLn:** WriteLn (' v el factor pre-exponencial es '. TAO:10): **WriteLn:** WriteLn (' para una cinética de primer orden.'): WriteLn: WriteLn: WriteLn (' Deseas calcular el número de dipolos?'): Write  $(1, 2, 10)$ : ReadLn (respuesta): if (UpCase(respuesta)='S') Then beain Cirscr: GotoXY (3, 3): Write (' Dame la temperatura de polarización en Kelvin'):  $Write$   $(' '15):$ ReadLn (Tp); Write (' el campo eléctrico de polarización en Volts');  $Write(' '15):$ ReadLn (Ep); Write (' el área de la muestra en cm<sup>2</sup>'): Write  $(2, 25)$ : ReadLn  $(A)$ : Write (' la distancia dipolar en Angstroms'); Write  $(1, 15)$ : ReadLn (d): WriteLn:  $AreaTotal := AreaRes (elegi-1):$ Ndin := Constante \* To \* AreaTotal / (Ep\*A\*d\*d): Writeln ('El número de dipolos es ', Ndip:10,' ':5, '/cm3');  $Existe := True$ WriteLn: end Else Existe:=False: WriteLn: WriteLn (' Deseas imprimir estos resultados?'): Write(' ':10); ReadLn (respuesta): if (UpCase(respuesta)='S') Then begin WriteLn (LST): WriteLn (LST, ' Los datos quardados en el archivo '. NombreArchivo); WriteLn (LST); Writeln (LST, 'tienen una relación con una r de Pearson ='.  $r:5:5$ ): WriteLn (LST); WriteLn (LST, ' Para una cinética de PRIMER Orden se encontro: '); WriteLn (LST): WriteLn(LST,'Energia de activación',' ':14,EA:10,' ':5,'eV') WriteLn (LST); WriteLn (LST, 'Factor pre-exponencial', ' ':13, TAO:10);  $11 - 55$ 

```
WFIteLn (LST):
    if existe Then
      beain
        WriteLn (LST,
                          'lemperatura de polarización'. ' ':8.
                            T0:10:1, ' ':5, 'K');
        WriteLn (LST);
        WriteLn (LST, 'Campo eléctrico de polarización',' ':4,<br>Ep:10:1, ' ':5, 'ev');
        WriteLn (LST):
        WriteLn (LST, 'Area de la muestra', ' ':17,<br>A:10:1, ' ':5, 'cm<sup>2</sup>');
        WriteLn (LST):
        WriteLn (LST, 'Distancia dipolar', ' ':18,
                           d:10, ' '15, 'cm'):
        WriteLn (LST):
        WriteLn (LST, 'Número de dipolos', '':18,<br>Ndip:10, '':5, '/cm<sup>3</sup>');
        WriteLn (LST)
      end
end
```
End:

(Termina PrimerOrden. <sup>1</sup>

PROCEDURE RestaDosPicos:

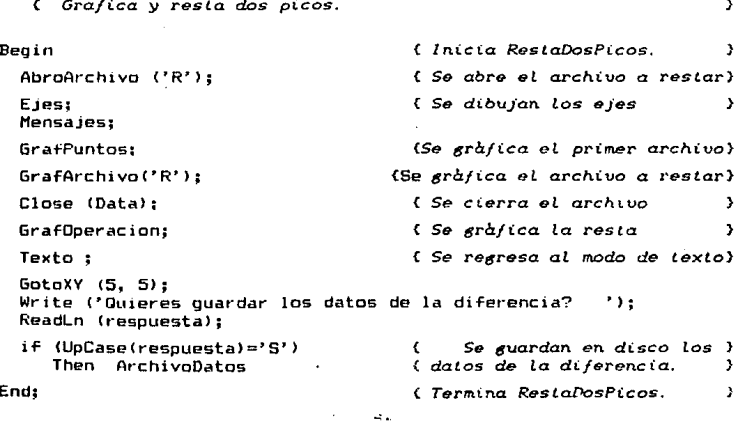

## PROCEDURE SumaVariosPicos;

Ŷ.  $\epsilon$  . Se suma la cantidad de picos que se deseen. Var nombres : array [1..tam] of string[15]; Begin ( Inicia SumaVariosPicos, J. for n:=1 to 3 do WriteLn: WriteLn (' Dame la cantidad de picos que vas a sumar.'): ReadLn (elegi); for n:=2 to elegi do  $\epsilon$ Se lee el nombre de todos) ( los archivos a sumar. begin э. AbroArchivo('S'); nombres[n] := NombreArchivo; Close(Data) end: Ejes: ( Se trazan los ejes Y. Mensajes; GrafPuntos: (Se grafican los puntos de nombrel 11)  $n: = 2:$ Se grafican cada uno de ž repeat { los picos a sumar. J. Assion (Data, Nombres[n]): Reset (Data); GrafArchivo ('S'): Close (Data);  $n := n + 1$ until (n)elegi); **GrafOperacion:** ( Se gràfica la suma. , Texto; (Se regresa al modo de texto) GotoXY  $(5, 5)$ ; WriteLn ('Quieres quardar los datos de la suma?'): ReadLn (respuesta): if (UpCase(respuesta)='S') { Se guardan en disco la suma} Then ArchivoDatos { Termina SumaVariosPicos. } End:

 $II - 57$ 

NARAMAN MANASA MANASA MANASA MANASA MANASA MANASA MANASA MANASA MANASA MANASA MANASA MANASA MANASA MANASA MANA

#### **PROCEDURE** MuestraPicos:

n kalendar kalendar kalendar kalendar kalendar kalendar kalendar kalendar kalendar kalendar kalendar kalendar

( Se muestran en una misma gràfica picos de diversos archivos. ÷.

Var

**nombres**  $\mathbb{R}^2$ array [1..tam] of string[15];

#### Beain

( Inicia HuestraPicos.  $\mathbf{v}$ 

for n:=1 to 3 do WriteLn: WriteLn (' Dame la cantidad de picos que quieres ver.'); ReadLn (eleci):

for n:=2 to elegi do r. Se lee el nombre de todos) becin ( los archivos a ver. J. AbroArchivo('M'); nombres[n] := NombreArchivo; Close (Data) end:

Ejes: (Se trazan los ejes.  $\mathbf{A}$ Mensajes:

GrafPuntos:

 $n: = 2:$ 

repeat

{ Se grafican cada uno de los picos }

Assign (Data, Nombres[n]): Reset (Data): GrafArchivo('M');

Close (Data):  $n := n + 1$ until n>elegi;

(Se muestra la grafica hasta "ENTER")

(Se grafican los puntos de nombrel 11)

ReadLn: Texto

End:

(Se regresa al modo de texto ) (Termina HuestraPicos,  $\mathbf{r}$ 

**PROCEDURE** MenúAjuste:

{ Se ofrece un menu con diversas opciones para ajustar los datos}

Beain

( Inicia Menuliuste. ¥

 $\partial \underline{\alpha}$ 

If (NombreArchivo='') Then Lectura:

(Si no se tiene ningun archivo en memoria se hace lectural

Repeat

ClrScr: GotoXY (20, 6): WriteLn ('QUE DESEAS HACER ?'): WriteLn: Write (' ':5, '1. Suponiendo cinética de primer orden hacer'): WriteLn ('un ajuste de una sola banda.'); WriteLn: WriteLn  $(' '15, '2. Restar dos picos.');$ WriteLn: WriteLn  $(' '15, '3, Sumar varies picos.');$ WriteLn: WriteLn (' ':5, '4. Mostrar la gráfica de varios picos.'); WriteLn: WriteLn (' ':10, 'Escoge 1, 2, 3,  $4'$  $\mathbf{a}$ WriteLn: Write  $(7, 15)$ : ReadLn (elegi): Case elegi of  $\mathbf{1}$ PrimerOrden;  $\cdot$  :  $\overline{\mathbf{z}}$ RestaDosPicos:  $\mathbf{r}$ 3  $\sim$   $\sim$ SumaVariosPicos; 4  $\mathbf{r}$ **MuestraPicos** else Writeln (Elegi,'Es un valor fuera del rango [1..4]') end: for contador  $i = 1$  to 3 Do WriteLn: WriteLn (' Guieres regresar al menú de ajuste ? '); Write  $(' '':15)'$ : ReadLn (respuesta) Until (UpCase(resouesta)(>'S') End: { Termina Menuntuste.  $\mathbf{v}$ 

#### **PROCEDURE** MenúPricipal:

.<br>1976 – The Maria de Party de la constitució de la constitució de la constitució de la constitució de la consti

**Begin later is a contract of the** *Principal*, *Principal*, *Principal*, *Principal*, *Principal*, *Principal*, *Principal*, *Principal*, *Principal*, *Principal*, *Principal*, *Principal*, *Principal*, *Principal*, *Pr* 

ClrScr; Window (8, 2, 80, 24); WriteLn ('1. Introducir datos manualmente en un archivo. '>; WriteLn;  $WriteIn$   $(2)$ . Leer datos de un archivo va existente. '); WriteLn; WriteLn  $(3)$ . Cambiar las lecturas de voltaje a temperatura. '): WriteLn; WriteLn ('4. Adquirir datos de ITC por la computadora. '); WriteLn; WriteLn<sup>'</sup> ('5. Ver la gráfica de los puntos experimentales.'): WriteLn: WriteLn ('6. Tener un listado de los datos. '): WriteLn; WriteLn ('7. Modificar la linea base.'): WriteLn: WriteLn ('8. Trabajar con una porción de los datos.'): WriteLn1 WriteLn ('9. Corregir algunos puntos experimentales.'); WriteLn; WriteLn ('10. Hacer algún ajuste a los datos.'); WriteLn: WriteLn  $('11.$  Trabajar con un nuevo archivo.');<br>WriteLn:  $Write(' '1511)$  $Write(' '15):$ ReadLn Celegi>; Window (1, 1, 80, 25);<br>ClrScr: WriteLn: Case elegí of 1 IntroDatosMano; 2 Lectura; 3 CambioVaT; 4 : Adquisición: 5 : Gráfica: *b* Listado; 7 : LineaBase: 8 Porción; 9 Corrección; 10 : MendAjuste: 11 begin NombreArchivo := ' '; Lectura end;

writeln (elegi, ' es un valor diferente a las 11 else opciones posibles');

End:

end

(Termina el Menu Principal.)

## { EMPIEZA EL PROGRAMA PRINCIPAL, }

## **BEGIN**

## Textor

```
NombreArchivo:"';
```
CeroArrays;

### **REPEAT**

```
MendPrincipal:
  For i := 1 to 4 Do WriteLn:
  WriteLn ('Ouieres regresar al menú principal ? (S, N)
                                                         * ) :
  Write (' '15);ReadLn (respuesta):
UNTIL (Upcase(respuesta)()'S'):
```
the capacity of

```
END.
```
# III

# Resultados

Las mediciones de ITC se realizaron en un criostato evacuado a una presión de 10<sup>-5</sup> Torr en el rango de temperaturas de  $120 - 300k$ El cristal se polarizaba bajo un voltaje de 1200  $V$ durante 5 minutos a una temperatura de 273 K. Para medir la corriente de ITC. la muestra se enfrió hasta 80 K bajo el campo eléctrico externo y entonces después de quitar el campo. ęв **calentó** nor **stru** medio do  $\mathbf{a}$ cautto. con. che. electrodos corto-circuitados a través del electrómetro. E1. electrómetro emoleado fue un Keithley digital modelo 616 con una sensibilidad máxima de 10<sup>-16</sup> Amperes. Un termopar de Kromel-Alumel que tiene un corrector de ounta fría marca Omega se utilizó para medir temperaturas. Tanto el electrómetro como el termopar estan conectados a dos canales de adquisición de una tarjeta PCL-712 que permite adquirir datos con una computadora PC compatible marca ACER.

#### $III.1$ UNA PRUEBA DEL PROGRAMA:

#### EL. SISTEMA KCL:EU

Para probar el programa ITC.EXE se adquirieron y analizaron los datos de un sistema muy estudiado cuyos parámetros va son conocidos":  $KCL1Eu^{2*}$ . Se encontró que:

TABLA 3.1.

| Analisis asi pico de fil del KLIIEU |  |  |  |  |
|-------------------------------------|--|--|--|--|
|                                     |  |  |  |  |

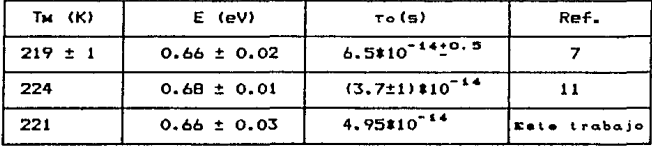

En la gráfica 3.1 se muestra el análisis del pico por el método de áreas y en la gráfica 3.2 los datos experimentales del

 $III = 1$ 

pico de ITC de KCliEu adquirido por la computadora y con una línea continua el ajuste con los parámetros reportados.

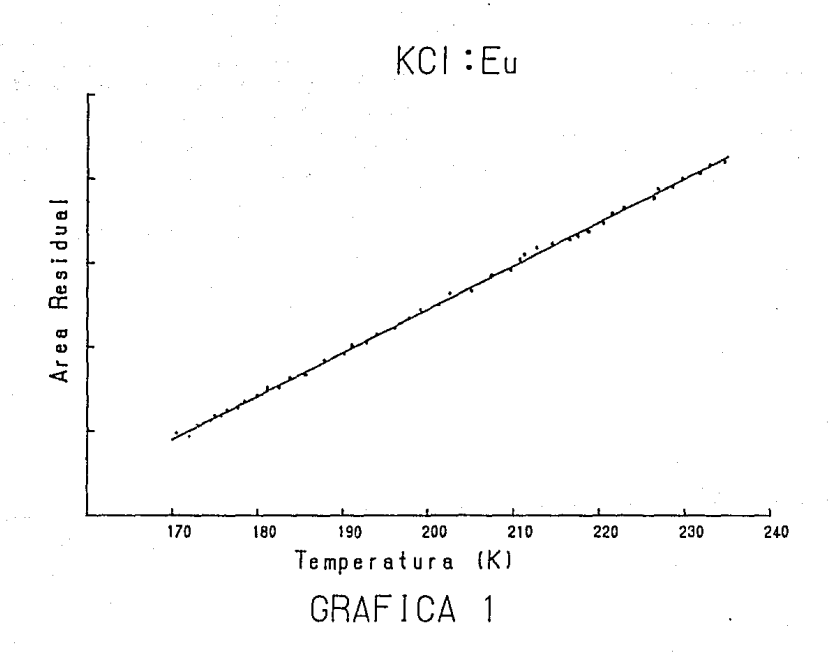

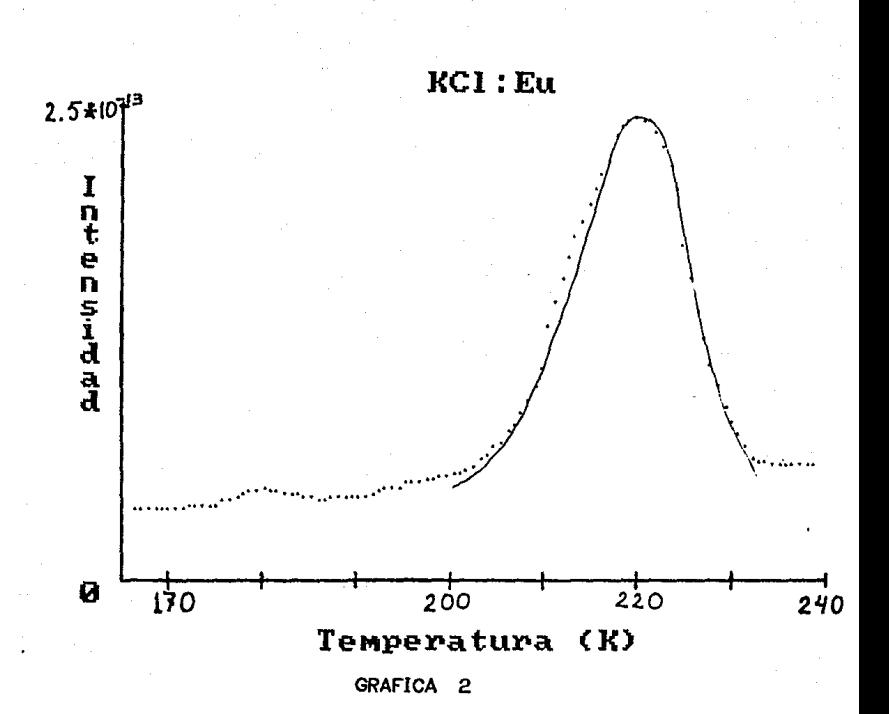

# III.2. UNA APLICACION:

# EL SISTEMA ROCAF<sub>3</sub>: EU: MN

Los cristales del tipo de las fluoroperovskitas pueden describirse por la -fórmula general ABFa donde A es Li, Na, K, etc. y B es Mg, Ba, Zn, etc. Cada ión A<sup>+</sup> esta rodeado por doce iones  $F^+$  y cada ión  $B^{2+}$  por seis iones  $F^-.$  El cristal bajo estudio RbCaFa:Eu:Mn tiene una estructura cübica cuyo parametro de red<sup>ico</sup> vale a=4.452 A.

> |<br>| 4  $\downarrow$

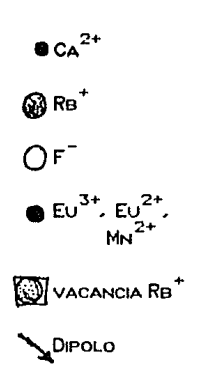

Figura 3.1 Estructura del RbCaFa:Eu:Nn

 $III - 4$ 

Para la muestra de RbCaFa: Eu: Mn estudios ópticos previos<sup>(o</sup> revelaron la presencia de europio trivalente, europio divalente *y* manganeso divalente con las concentraciones reportadas en la tabla 3.2. De estos resultados se concluyó que las impurezas entraron sustituyendo al ión  $\mathsf{Ca}^{2+}.$ 

### TABLA 3.2.

Concentración de *impurezas* en RbCaFa:Eu1Mn

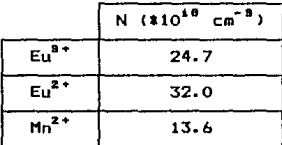

Al sustituir el  $Ca^{2+}$  por  $Ba^{3+}$  se requiere de un compensador de carga para mantener la neutralidad eléctrica da la red cristalina, una vacancia de ión rubidio seria suficiente para ello. Si se supone que éste es el mecanismo de compensación de carga, habrá una interacción electrostática atractiva entre el ión Eu9+ *y* la vacancia de Rb+ que puede hacer que la vacancia *y* el Euª+ se ubiquen cerca uno del otro formandose un *dipolo eléctrico*  I-V como se ilustra en la figura 3.1. Por sal tos del ión Rb+ hacia la vacancia el dipolo podrla girar.

Otro posible mecanismo de compensación de carga seria una vacancia de ión Ca<sup>2+</sup> por cada dos iones de Eu<sup>8+</sup> En este caso no habría dipolos eléctricos sino defectos cargados más complejos que serian más dificiles de orientar con un campo eléctrico.

Para averiguar si el primer mecanismo de compensación estaba presente en los cristales de RbCaFa;Eu:Mn debla hacerse el eKperimento de ITC. Empleando una muestra en forma de disco de 6.4 mm de radio y 1.6 mm de espesor, usando un voltaje de polarización de 1200 V a una temperatura de 273 K durante 5 minutos, se obtuvo la gr•fica 3. Como se observa, la curva de

*lll* - <sup>5</sup>

ITC del **RhCaFa: Eu: Mn** d a máximos se reportan en la tabla 3.3.

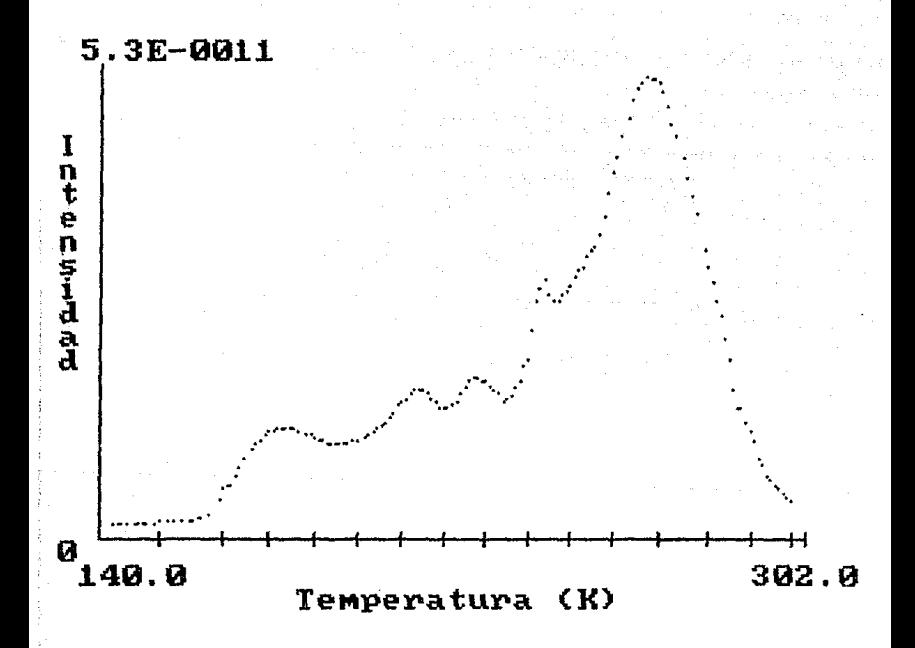

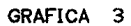

 $II$ 

| pico | (K)<br>т. | ε (*10 <sup>-44</sup> a) |  |  |
|------|-----------|--------------------------|--|--|
|      | 180       | 1.140                    |  |  |
| 2    | 213       | 1.609                    |  |  |
| 3    | 227       | 1.737                    |  |  |
|      | 244       | 2.435                    |  |  |
| 5    | 267       | 5.347                    |  |  |

TABLA 3.3.

Haximos *de* la curva *de* ITC del RbCaFs:Eu:l'1n

Para aislar el pico de más baja temperatura se realizó el borrado térmico siguiente: se calentó la muestra hasta 204 K, se enfrió luego hasta 80 K *y* se registró la corriente durante un nuevo calentamiento hasta 302 K. El resultado aparece en la grAfica 4. Restando punto a punto ésta de la grAfica 3 mediante la opción 10.2 del programa ITC.EXE se obtuvó el pico aislado mostrado en la orAfica 5. Aplicando la opción 10.1 del programa a los datos de este pico se encontro1

### TABLA 3.4.

*Analisis del pico de mas* baJa *temperatura* del. RbCaFa:Eu:t1n

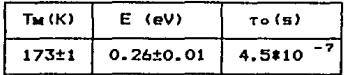

Estos valores se encuentran en el intervalo en que usualmente se detectan picos de ITC debidos a dipolos I-V en cristales iónicos<sup>77</sup>. Por ello consideramos que este primer pico es debido a los dipolos 1-V.

Si se supone que la vacancia de catión se ubica primeros vecinos del europio, esto es, que la distancia dipolar esa

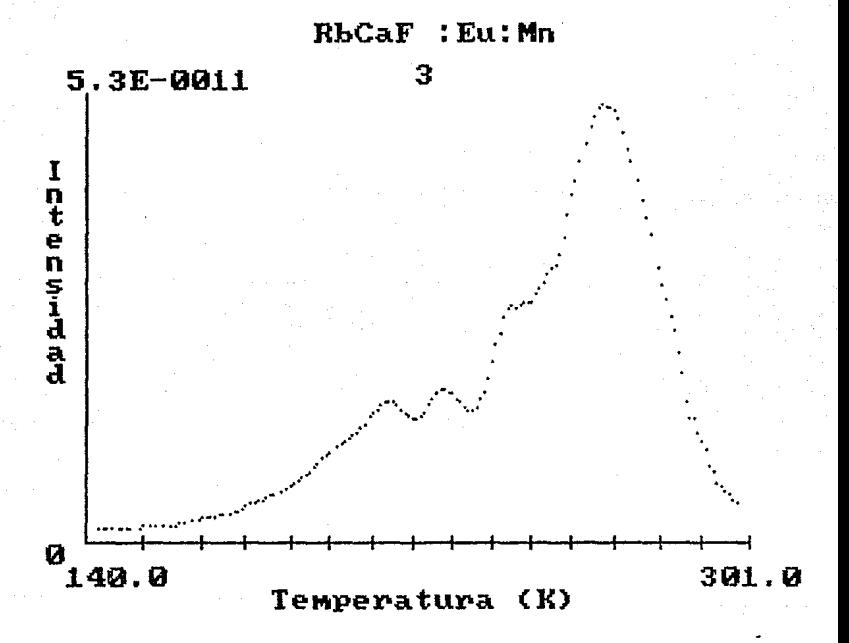

**GRAFICA** 

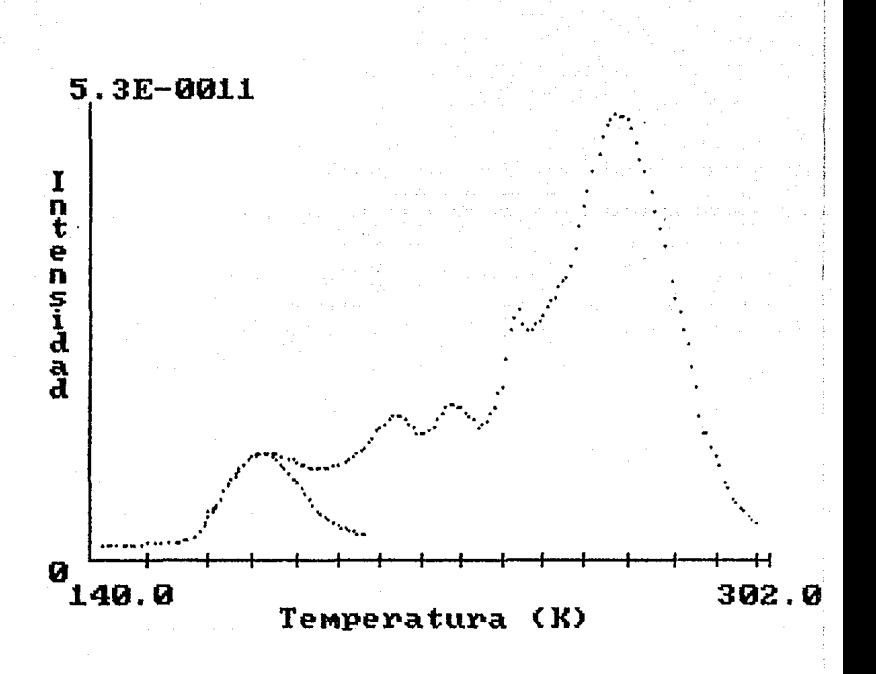

 $RbCaF_3$ : Eu: Mn

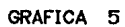

 $III$ 

## d =  $\sqrt{372}$  1. (4, 45, 8). = 3,856, 8

Con este valor, usando los parámetros de la tabla 3.4 y la fórmula (1.20>, se obtuvo una concentración de dipolos dec

$$
N = (4.85 \pm 0.15) \pm 10^{-17} \text{ cm}^{-3}
$$

lo cual corresponde a  $1/50$  del total de  $Eu^{3+}$ muestra <tabla 3.2). presente en la

 $\omega$ De los estudios ópticos previos en el RbCaFa:Eu:Mn se observó también que hay una gran transferencia de eneroia entre el Eu<sup>#</sup>\* y el Mn<sup>2+</sup>, asi como entre el Eu<sup>8+</sup> y el  $Eu<sup>2+</sup>$ . también entre el Eu<sup>2+</sup> y el Mn<sup>2+</sup>. Esta eficiente transferencia de eneroia lle\l'O a la conclusión de que los iones respectivos se encuentran ubicados muy próKimos unos de otros dentro de la red.

Por lo tanto, podemos suponer que los demás picos de ITC de la gráfica 3 son debidos a dipolos Eu<sup>8+</sup>-vacancia de Rb<sup>+</sup> perturbados por la presencia de Eu<sup>2+</sup>. •, Hn2 <sup>+</sup>o aoregados de impurezas vecinas al dipolo. Esto en aceptable pues 9e ha encontrado que la presencia de agregados cerca de los dipolos I-V provoca picos de ITC a mayor temperatura, por ejemplo para  $PB^{2+}$  en  $N_A$ Cl<sup>(4)</sup>.

El pico de mé.s alta temperatura apareció idéntico en diVersas repeticiones del experimento, independientemente del valor del campo eléctrico de polarización, lo que permite afirmar que no es debido a carga espacial. Por esta razón consideramos que esta relacionado con aoregados complejos vecinos a los dipolos Eu8 •-vacancia, dandole una gran estabilidad a estos dipolos pues se requiere de mucha energla para desorientarlos.

Para aislar el pico de más alta temperatura se realizó el barrado siguiente: sa calentó la muestra hasta 200 K, se enTri6 6sta hasta 80 K y se registró la corriente al calentar nuevamente hasta 302 K obteniendose la curva de ITC mostrada en la gráfica 6. Aplicando la opción 10.1 del programa ITC.EXE se encontraron los parámetros reportados en la tabla 3.5.

*lll* - <sup>10</sup>

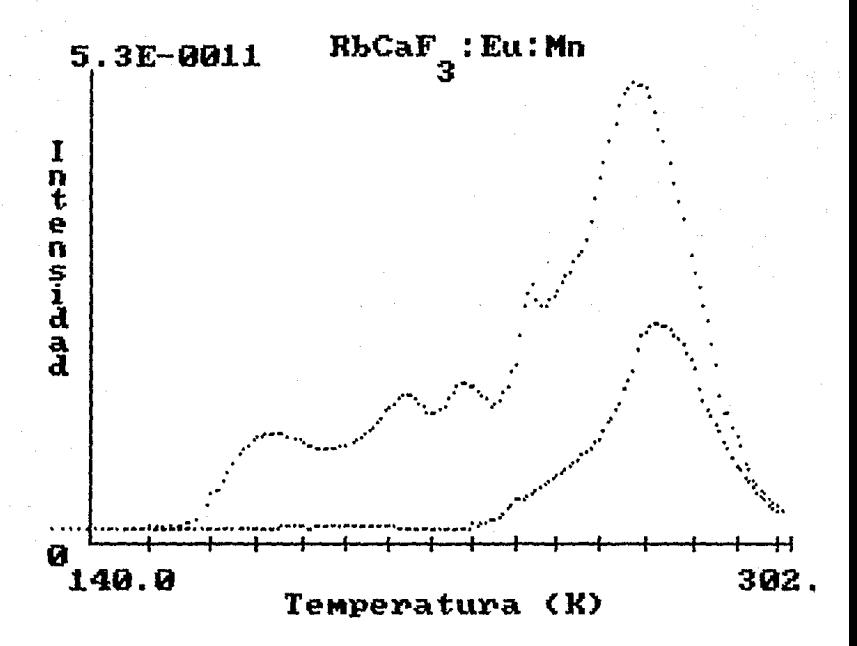

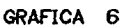

## TABLA 3.5.

*Ana.ltsts* dsl *pico de mo..s* alta *tempBratura* d9l RbCaF•:Eu:Mn

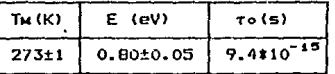

En el presente momento continuamos haciendo borrados térmicos para obtener los parámetros de los otros picos, más dificiles de aislar por el amplio traslape entre ellos. Pensamos realizar eKperimentos de disolución térmica da los posibles aoraoados, asi como irradiaciones con rayos X para tratar de identificar el orioen particular de los picos restantes, como parte de un proyecto de investigación de más larga duración.

## *lll* - <sup>12</sup>

# IV

# Conclusiones

Como conclusiones del presente trabajo tenemos las siquientes:

- 1. Se aprendió a usar la tarjeta PCL-712 para la adquisición programada de datos de un experimento.
- 2. Se puso en operación un sistema automático de adquisición de datos de ITC consistente en la tarjeta PCL-712 instalada en una co•putadora PC compatible marca ACER de 712 K de memoria, disco duro de 20 Mb, un controlador de disco de 360 Kb de  $5^4/4"$ , coprocesador matemático 8087 y monitor de color con tarjeta CGA.
- 3. Se desarrolló el programa ITC.EXE escrito en Turbo-Pascal para la adquisición y análisis de datos de corrientes termoestimuladas CITC). El programa tiene once opciones en el enú principal permitiendo entre otras cosas adquirir los datos, ouardarlos en un archivo, oraficarlos *y* analizarlos para calcular la an•ro1a de activación E, el factor pre-exponencial To *y* el número de dipolos N.
- 4. El programa ITC.EXE se prob6 adquiriendo datos de una muestra de KCl:Eu<sup>2+</sup>, los resultados obtenidos se compararon con los reportados en la literatura, pudiendose afirmar que dentro del error experimental coinciden con los obtenidos en este trabajo.
- 5. Una vez probado el programa se utilizó para el estudio del cristal RbCaFs: Eu: Mn cuyos resultados más importantes son los •iouiantea1
	- 5a. La curva de ITC consta de 5 picos con nd.ximas en 173 K, 217 K, 229 K, 245 K y 270 K.
	- 5b. Mediante borrado térmico se aislo el pico de más baja temperatura. El anàlisis de los datos dió:

*IV* - 1

# $E = 0.26$  eV  $T_0 = 4.5 \times 10^{-7}$

Estos valores, asl como la posición del pico nos llevan a concluir que se debe a dipolos  $\mathbb{E}^{\mathbf{1}^*-\mathsf{vac}$ ancia de Rb $^+$ (dipolos 1-V> situados a primeros vecinos aislados. Hay *•1ao* de la concentración total de Eu•+ que se encuentran formando este tipo de dipolos.

- 5c. Los derni.s picos son debidos a dipolos I-V perturbados por la presencia de Eu<sup>2+</sup>, Mn<sup>2+</sup> y agregados de ellas.
- Sd. Por medio de borrado térmico ge logró aislar el pico de más alta temperatura. El análisis de los datos dió:

$$
E = 0.80 eV
$$
  
to = 9.4 = 10<sup>-13</sup>

Este pico apareció independientemente del valor del campo aplicado, por lo que se concluye que no es debida a carga espacial.

Se continuan realizando experimentos para obtener los parAmetros de los otros picos.

Como continuación de esta tesis es factible la extensión del programa ITC.EXE para adquirir y analizar los datas de otras técnicas como son la *termotuniscencia* y la *luminiscencia*. Esto permitirá en breve la automatización total del Laboratorio de Propiedades Opticas y Eléctricas de Sólidos del IFUNAM.

*IV* - 2

# Apéndices

## APENDICE 1

## INCERTIDIMERES ASOCIADAS A E Y To

El cálculo de las incertidumbres asociadas a la enerola de activación y el factor pre-exponencial se hizó de dos formas:

Se encontró mediante la desviación cuadrática media a  $\mathbf{1}$ .  $1a$ recta de minimos cuadrados ajustada la varianza de la pendiente (E/K) y de la ordenada al origen (în to) usando<sup>(10)</sup>:

$$
\sigma^2 = \frac{1}{n-2} \sum_{i=1}^n \left[ Y_i - \left( \text{ (E/KT)} + \text{6T} \sigma \right) \right]^2 \quad (A, 1)
$$

$$
\delta \text{ (E/K)} = \frac{\sigma^2}{\sum (\tau_1^{-4} - \overline{\tau}^{-1})^2}
$$
 (A.2)

$$
\delta \text{ (20 to)} = \left[ \frac{1}{n} + \frac{T^{-2}}{\sum (\tau^{2} - \overline{T})^{2}} \right] \sigma^{2} \quad (a.3)
$$

Para los datos de KCliEu reportados en la tabla 3.1 estas incertiduances fueron del 5%.

 $2.$ Se observó la reproducibilidad de los datos tomando varias curvas de ITC de una misma muestra. Los resultados obtenidos son los que se reportan como incertidumbres asociadas a E y ro en i  $1a$ tablas 3.1, 3.4 y 3.5.

#### **APFNDICF**  $\mathbf{H}$

#### TERMOEST IMULADOS **PROCESOS**

#### AIL1 20 F SON LOS PROCESOS TERMOESTIMULADOS?

En un proceso termicamente estimulado (TSP) la muestra es calentada de una manera controlada y una propiedad física es monitoreada continuamente. A veces el efecto de interés aparece solo cuando la muestra ha sido excitada o tratada de una cierta manera antes de su calentamiento (por ejemplo en ITC. polarizandola). El registro del parámetro variante como una función del tiempo o de la temperatura de la muestra dará lugar a una curva que proveerá de información concerniente a los procesos que tienen lupar en la muestra durante el calentamiento.

Algunos de los procesos estimulados termicamente son: termoluminiscencia, conductividad termoestimulada, corrientes de despolarización termicamente estimuladas  $(TTC)$ . emisión de electrones, termogravimetría y análisis térmico diferencial. En cada uno de estos procesos, una cantidad física relacionada con la muestra es reoistrada mientras la temperatura de la muestra 9e eleva de una forma predeterminada, desde una cierta temperatura El resultado de la medición es una curva que baja To. describe el parámetro medido como una función del tiempo o de.  $1a$ Esta curva se conoce comunmente como temperatura. curva do calentamiento, curva de brillo o termograma.

## A.II.2. ECUACIONES GENERALES DE Los PROCESOS TERHOESTIHULAOOS

Los diferentes procesos termicamente estimulados son debidos a distintos procesos microscópicos, no obstante, no solo los termogramas sino también las ecuaciones que describen las variables como una función de la temperatura son sorprendentemente similares. Esta similitud matemática permite el uso de los IBtodos desarrollados para un TSP especifico Cen este trabajo, por ejemplo, para ITC) para el análisis de otros. Se mostrará esta semejanza desarrollando en esta sección las  $\mathcal I$ ermoluminiscencia. ecuaciones de

La termoluminiscencia aparece cuando una muestra sólida <usualmente un aislante o un semiconductor> es calentado después da haber sido r•diado a una temperatura baJa, To, por alouna clase de radiación ionizante (rayo» X, rayo5 *y,* luz ultravioleta, etc.>. Parta de la enarota absorbida por la muestra durante la radiación puede liberarse en el calentamiento, en forma de luz.

Un modelo que explica la termoluminiscencia establece que la irradiación excita electrones desde la banda de valencia a la banda de conducción; la mayoría de los electrones excitados regresan a la banda de valencia después de un tiempo muy corto (del orden de 10-• seoundos> produciendo una luminiscencia que puede detectarse durante la irradiación. Sin embargo, algunos electrones son capturados en niveles da trampas en la banda prohibida <estas trampas astan asociadas con de~ectos de la red tales como vacancias, iones intersticiales o impurezas); cada electron atrapado deja un hoyo en la banda de valencia. Un electron atrapado (u hoyo) puede elevarse termicamente a la banda de conducción <valencia>, •overse en el cristal, *<sup>y</sup>*~inalmente recombinarse con un portador de carga atrapado del signo opuesto. El posible sitio de recombinación se conoce como un *centro de recombinac* i&n.. Si estas recombinaciones son radiativas *y* ocurren durante el calentamiento de la muestra (el cual se realiza después de que ha cesado tarmoluminiscente. la irradiación), se SE? observa un pico

 $A - 3$ 

Si la intensidad de la señal de termoluminiscencia es proporcional a la razón con la cual los portadores de carga atrapados son. liberados, *y* esta razón es proporcional en cualquier momento a la población de portadores atrapados (es decir, la recombinación es el proceso dominante), entonces se tiene un fenómeno con una *cinét tea de primar* ordsn:

$$
I = - (dn/dt) = sn exp(-E/KT)
$$
 (A2.1)

donde I es la intensidad de la señal de termoluminiscencia, n la concentración de electrones atrapados, activación (o profundidad de la trampa) E es la energia de *<sup>y</sup>*5 el factor pre-exponencial> el cual se considera independiente de T.

La solución de la ecuación CA2.1) en el caso de una  $r$ apidez de calentamiento  $\beta$  constante es $r$ 

$$
I(T) = \text{nos } \exp\left[-\frac{E}{KT} - \frac{G}{\beta}\int_{T_0}^{T} \exp\left(-E/KT'\right)dT'\right] \tag{A2.2}
$$

La ecuación (A2.2) de termoluminiscencia con una cinética de primer orden es anllaoa a la ecuación Cl.13> que describe el pico de ITC, y se aplica a una gran variedad de procesos terspostieulados.

Suponiendo una fuerte probabilidad de reatrapamiento, se tiene la ecuación para una *cinética de segundo ordeni* esto es. la intensidad de la seRal es proporcional en cualquier momento al cuadrada de la población de portadores atrapados:

$$
I = - (dn/dt) = s'n2 exp(-E/KT)
$$
 (A2.3)

La solución de la ecuación (A2.3) para una  $\beta$  constante es:

$$
I(T) = n\sigma^2 s' \exp\left\{-\frac{E}{KT}\right\} \left\{1 + \frac{n\sigma s'}{\beta} \int_{T_0}^{T} exp(-E/KT') dT'\right\}^{-2} \qquad (A2.4)
$$

Tanto en el caso *de* primer orden coma en el de segundo, I como función de T es una curva en forma de pico cuya temperatura

 $\boldsymbol{d}$  - 4

en el punto de máxima intensidad (Tw) depende principalmente de E  $(a \text{ mayor E. mayor IV})$  y en menor medida de 5 y de  $B$  (y también) de no en el caso de cinética de segundo orden).

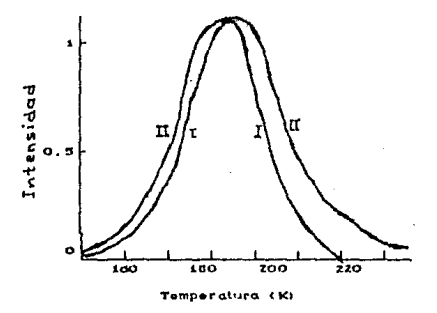

# Figura A2.1 Picos de termoluminiscencia para cinéticas de primer (I) y segundo orden (II)<sup>(B)</sup>.

Muchos picos de termoluminiscencia no cumplen ni  $1a$ ecuación (A2.2) ni la (A2.4), sino la ecuación empírica:

$$
I = - (dn/dt) = s'n^b exp(-E/KT)
$$
 (A2.5)

donde b (el orden de la cinética) es un parámetro determinado empiricamente, el cual puede tomar cualquier valor entre 1 y 2. La solución de la ecuación (A2.5) para  $\beta$  constante y bai es:

$$
I = \text{cos} \exp\left[-\frac{E}{KT}\right] \left\{ 1 + \frac{(b-1)s}{\beta} \int_{T_0}^{T} \exp(-E/KT^*) dT^* \right\}^{-b/(b-1)}
$$
(A2.6)

 $\phi$  donde  $\phi = \phi'$  m<sup>b-1</sup>.

La ecuación (A2.6) incluye el caso de cinética de segundo orden (b=2) y, aunque no es valida para el caso b=1 tiende a la ecuación (A2.2) cuando b-+1.

En todas las eY.prcsiones de TSP aparece una integral de la forma<sup>(g)</sup>.

$$
\int_{\text{To}}^{\text{T}} \exp \left( -E/K\Gamma' \right) dT' \tag{A2.7}
$$

La evaluación de esta integral es necesaria para calcular la curva  $-\frac{\hat{A}}{\hat{A}}$ de calentamiento cuando los parámetros son dados. reescri-bina~ como:  $(A2, 7)$  puede

$$
\int_{T_0}^{T} \exp(-E/KT') dT' = \int_0^{T} \exp(-E/KT') dT' = \int_0^{T_0} \exp(-E/KT') dT' \quad (A2.8)
$$

Podemos definir una función F(T, E) como:

$$
F(T,E) = \int_{0}^{T} \exp(-E/KT') dT'
$$
 (A2.9)

con lo cuali

$$
\int_{T_0}^{T} \exp (-E/KT') dT' = F(T,E) - F(T_0,E)
$$
 (A2.10)

La -función F(T,E> es una función creciente de T lo cual permite despreciar F(To.E) para T no muy cercana a To y escribir:

$$
\int_{T_0}^{T} \exp (-E/KT') dT' \approx F(T,E)
$$
 (A2.11)

La integraction por partes repetida de (A2.11) conduce at  
\n
$$
F(T,E) = T \exp \left(-\frac{E}{KT}\right) \sum_{n=1}^{\infty} (-1)^{n-1} n! \left(\frac{K T}{E}\right)^n
$$
\n(A2.12)

No obstante que la expansión asintótica anterior es una serie divergente como tiene siono alternante, la desviación de la función deseada cuando se trunca (A2.12) en un cierto término n no excede al término n+l. Los valores amsalutos de los términos en la ecuación CA2.12) decrecen con n desde n=l hasta cierta n=N para la cual los términos empiezan a incrementarse en una forma no acotada. Para encontrar dicha N se toma la razón entre dos términos consecutivos:

$$
\left|\frac{an+1}{an}\right| = \frac{(KT/E)^{n+1} (n+1)!}{(KT/E)^n n!} = \left(\frac{KT}{E}\right) (n+1) \quad (A2.13)
$$

Los valores absolutos de los tórminos, entonces, decrecen para n~t hasta el término para el cual (KT/E)n≅i, o sea, Entonces, la integral (A2.7) puede aproximarse por:  $N \cong E/KT$ .

$$
\int_{T_0}^{T} \exp\left(-\frac{E}{K(T)}\right) dT' \cong T \exp\left(-\frac{E}{KT}\right) \sum_{n=k}^{K/KT} (-1)^{n-1} n! \left(\frac{KT}{E}\right)^n \qquad (A2.14)
$$

Una extensión que se esta intentando de esta tesis es el anilisis computarizado de picos termoluminiscentes. Para ello, con los datos se hace un calculo inicial del factor preexponencial s y la energía de activación E suponiendo que el orden de la  $\epsilon$ inética es b=1 (utilizandose el ajuste para picos de ITC). Mediante las ecuaciones (A2.6) y (A2.14) se calcula l(T) comparandose con cada una de los datos. Si el ajuste no es bueno (el criterio se basa an las desviaciones cuadrAticas medias) entonces•• ca•bia al orden da la cin6tica tomando b=b+0.1, se verifica la calidad del ajuste (i) to•ando la E *y* <sup>s</sup> anteriores. Se cambia E y se compara este ajuste  $(i+1)$  con el anterior. El orden de la cirWtica no se cambia hasta que el ajuste ( $i$ ) sea mejor que el ajuste ( $i+1$ ). Se repite el proceso hasta encontrar el mejor ajuste determinando b, s y E.

 $\leq 7$ 

### **BIBLIOGRAFIA**

- 1) Bucci, C. Fieschi, R. Phys. Rev. Lett. 12, 16 (1964).
- $2)$  Bucci.  $C$ . Fieschi, R. Guidi, G. Phys. Rev. 148, 816 (1966).
- $3)$  Chen, R. Kirsh. Y. Analysis of Thermally Stimulated Processes. Pergamon Press. Oxford.  $19B1.$
- 4) Cussó, F. Jaque. F. Sol. Stat. Com. 35, 965 (1980)
- 5) Garcia M., J. Efectos de la irradiación X en halogenuros alcalinos con impurezas divalentes. Tesis Doctoral. UNAM. México 1983
- 6) Garcia M., J. Sibley, W. A. J. or Luminescence. 42, 109 (1988)
- 7) Hernández A., J. Murrieta S., H. Jaque, F. Rubio, J. Sol. Stat. Com. 39, 1061 (1981)
- 8) Kristianpoller, N. Trieman, B. Chen, R. Kirsh, Y. Phys. Stat. Sol. (b) 147, 45 (1988)
- 9) Reitz, J.R. Milford, F.J. Christy, R.W. Fundamentos de la Teoría Electromagnética. 3<sup>era</sup> Edic. SITESA. México 1786
- 10) Riveros, H. G. Rosas, L. El método científico aplicado a las ciencias experimentales. Trillas. México 1984
- 11) Rousseau, M. Gesland, J.Y. Juliard, J. Novet, J. Phys. Rev. B12 1579 (1975)

 $B - 1$